ФИО: Белгородский Валерий Савульевич стерство науки и высшего образования Российской Федерации Должность: Ректор до 1934 Федеральное государственное бюджетное образовательное учреждение высшего образования «Российский государственный университет им. А.Н. Косыгина 8df276ee93e17c18e7bee9e7cad2d0ed9ab82473(Технологии. Дизайн. Искусство)» Документ подписан простой электронной подписью Информация о владельце: Дата подписания: 27.06.2024 17:56:04 Уникальный программный ключ:

> Институт Искусств Кафедра Декоративно-прикладного искусства и художественного текстиля

## **РАБОЧАЯ ПРОГРАММА УЧЕБНОЙ ДИСЦИПЛИНЫ**

**Цифровая обработка изображений**

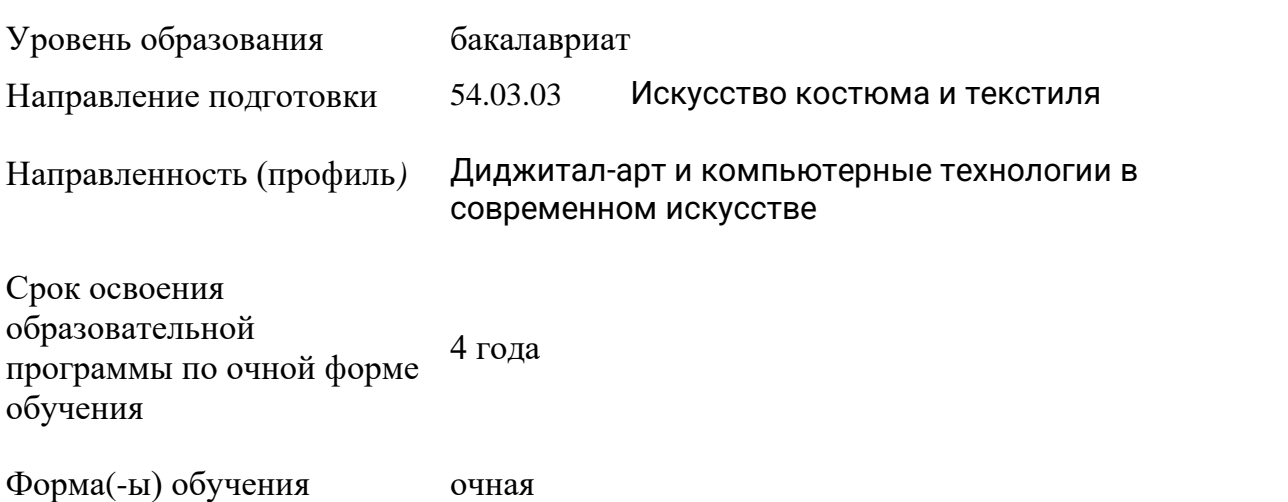

Рабочая программа учебной дисциплины основной профессиональной образовательной программы высшего образования*,* рассмотрена и одобрена на заседании кафедры, протокол № 09 от 04.04.2024 г.

Разработчик(и) рабочей программы учебной дисциплины*:*

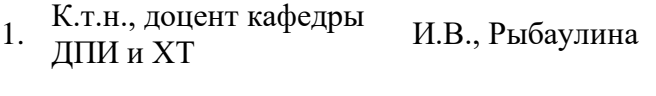

Заведующий кафедрой: И.В., Рыбаулина

#### **1. ОБЩИЕ СВЕДЕНИЯ**

Учебная дисциплина «Цифровая обработка изображений» изучается в пятом и шестом семестре.

Курсовая работа– не предусмотрена.

1.1. Форма промежуточной аттестации:

экзамен и зачет

Учебная дисциплина «Цифровая обработка изображений является частью, формируемой участниками образовательных отношений.

Результаты освоения учебной дисциплины в дальнейшем будут использованы при прохождении производственной практики и выполнении выпускной квалификационной работы.

### **2. ЦЕЛИ И ПЛАНИРУЕМЫЕ РЕЗУЛЬТАТЫ ОБУЧЕНИЯ ПО ДИСЦИПЛИНЕ (МОДУЛЮ)**

Целями изучения дисциплины «Цифровая обработка изображений» являются:

- − Понимание основных принципов и методов обработки фотографий
- − Овладение навыками работы с графическими программами
- − Развитие творческого потенциала и визуального мышления

изучение методов применения информационных технологий в современном дизайн-проектировании

− формирование навыков научно-теоретического подхода к решению задач профессиональной направленности и практического их использования в дальнейшей профессиональной деятельности;

формирование у обучающихся компетенций, установленных образовательной программой в соответствии с ФГОС ВО по данной дисциплине;

Результатом обучения по учебной дисциплине является овладение обучающимися знаниями, умениями, навыками и опытом деятельности, характеризующими процесс формирования компетенций и обеспечивающими достижение планируемых результатов освоения учебной дисциплины.

2.1. Формируемые компетенции, индикаторы достижения компетенций,

соотнесённые с планируемыми результатами обучения по дисциплине:

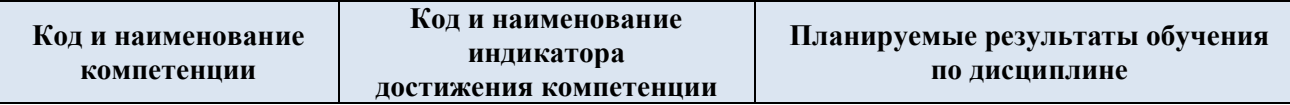

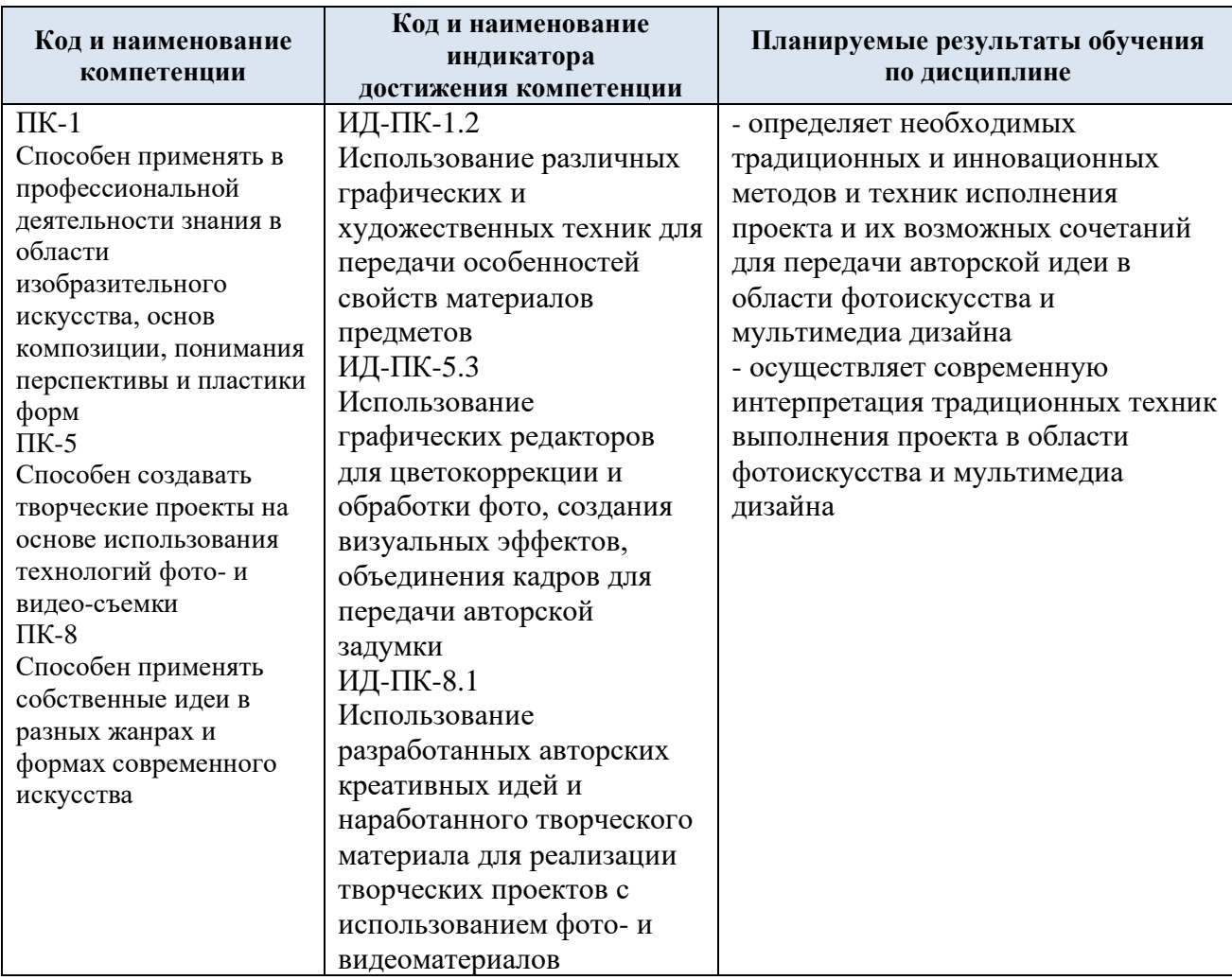

## **3. СТРУКТУРА И СОДЕРЖАНИЕ УЧЕБНОЙ ДИСЦИПЛИНЫ**

Общая трудоёмкость учебной дисциплины по учебному плану составляет:

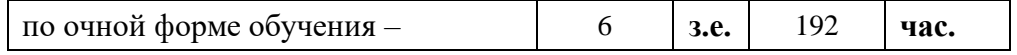

3.1. Структура учебной дисциплины для обучающихся по видам занятий (очная форма обучения)

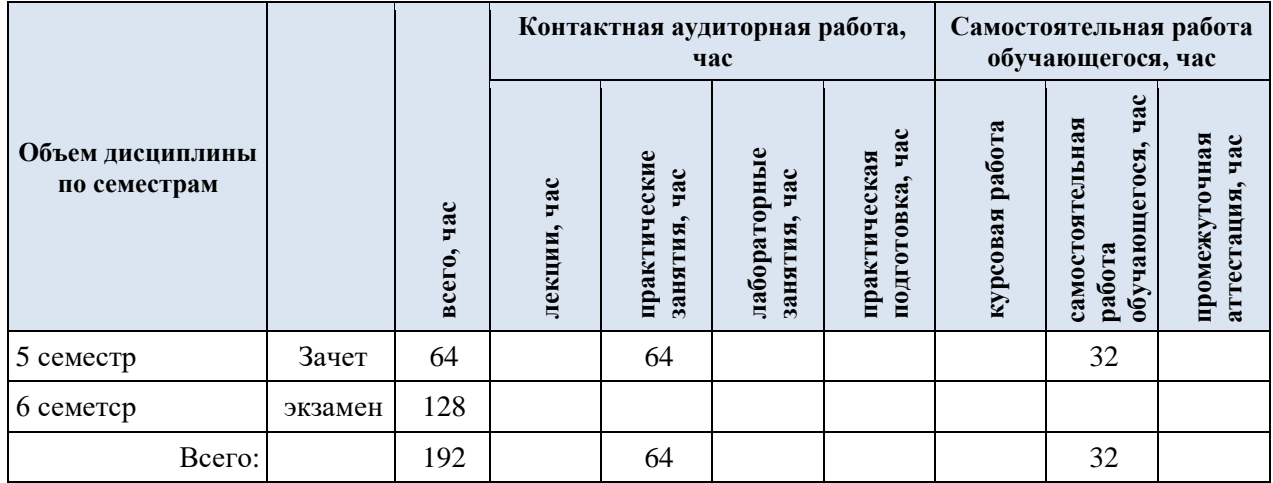

# 3.2. Структура учебной дисциплины для обучающихся по разделам и темам дисциплины: (очная форма обучения)

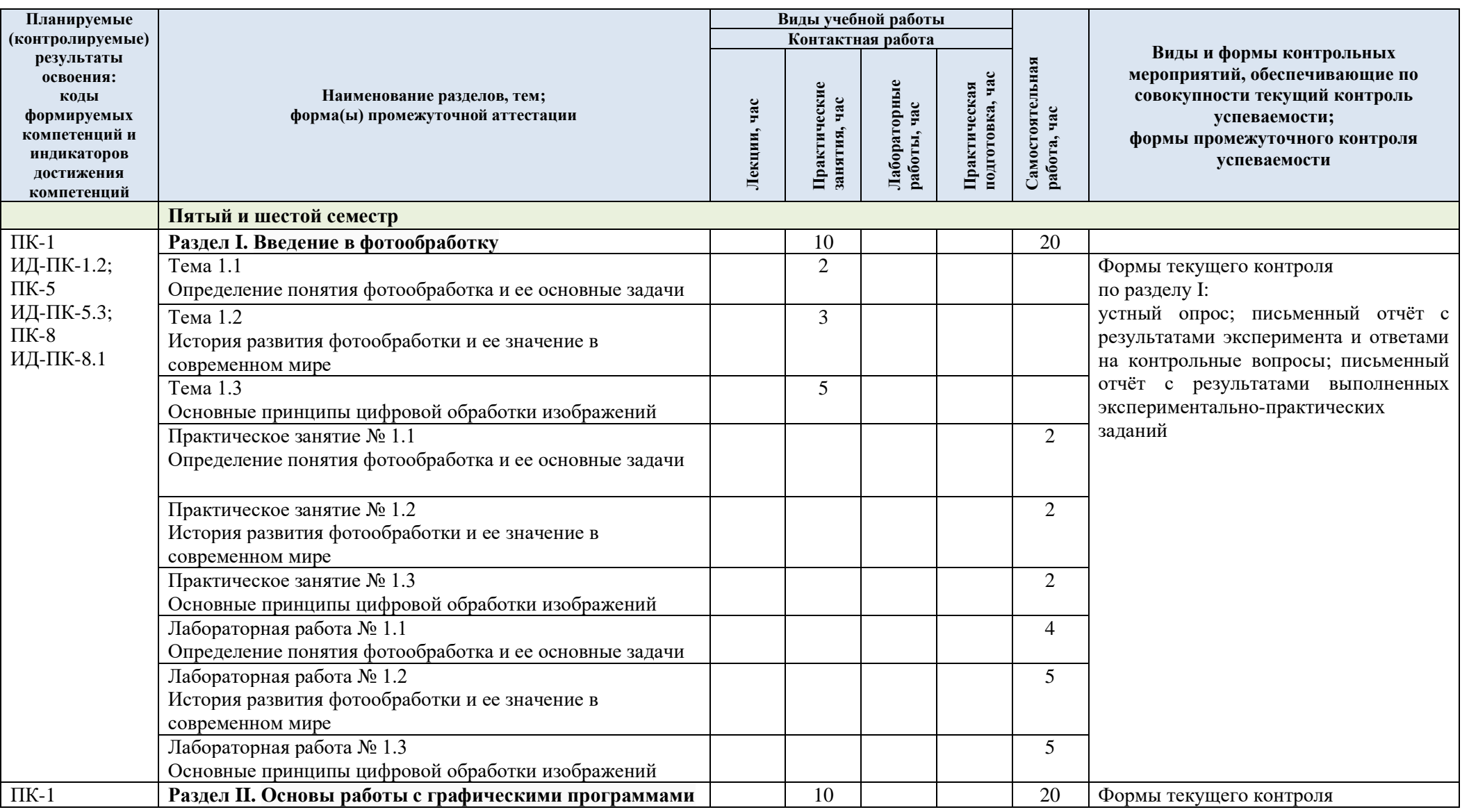

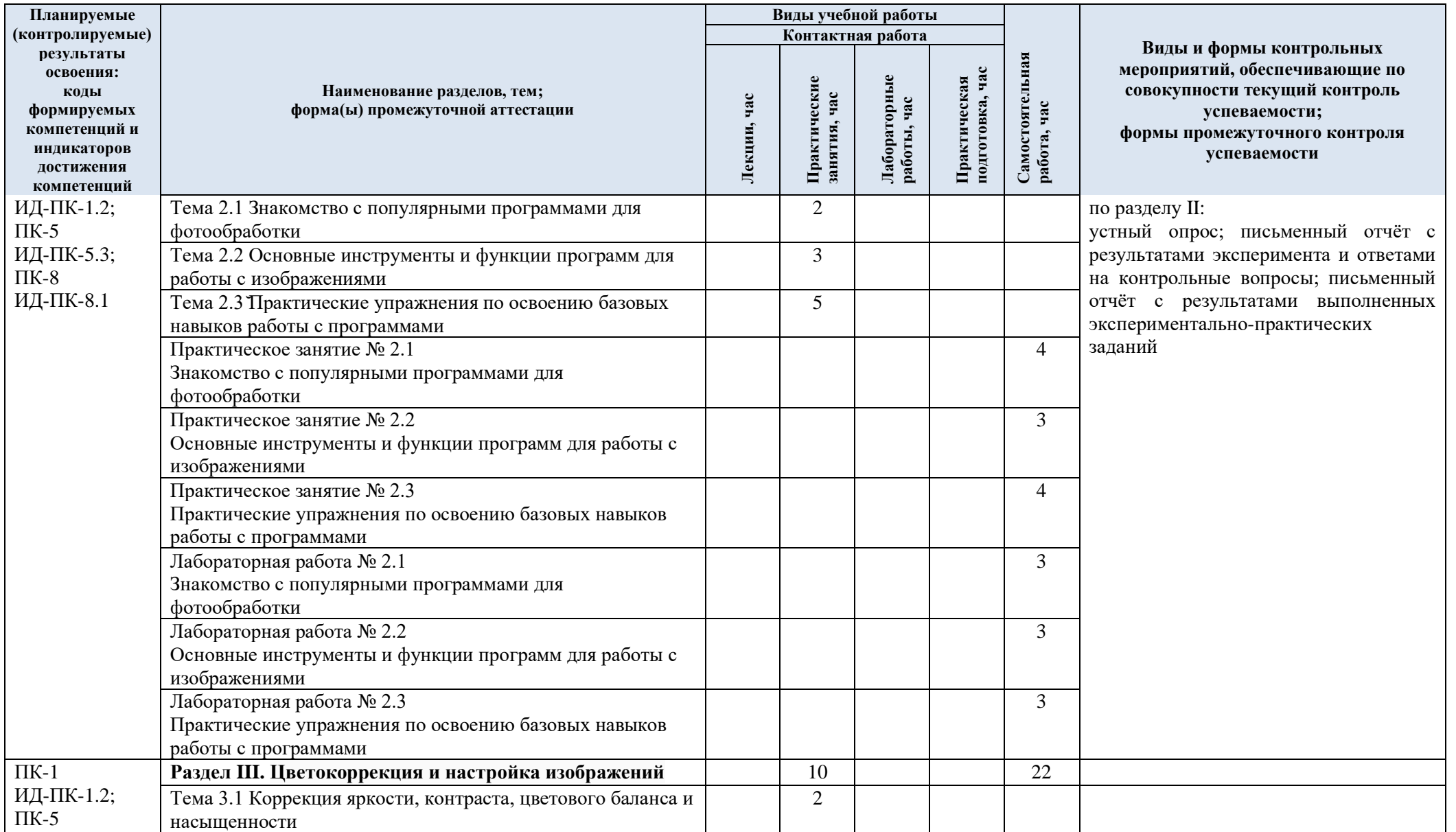

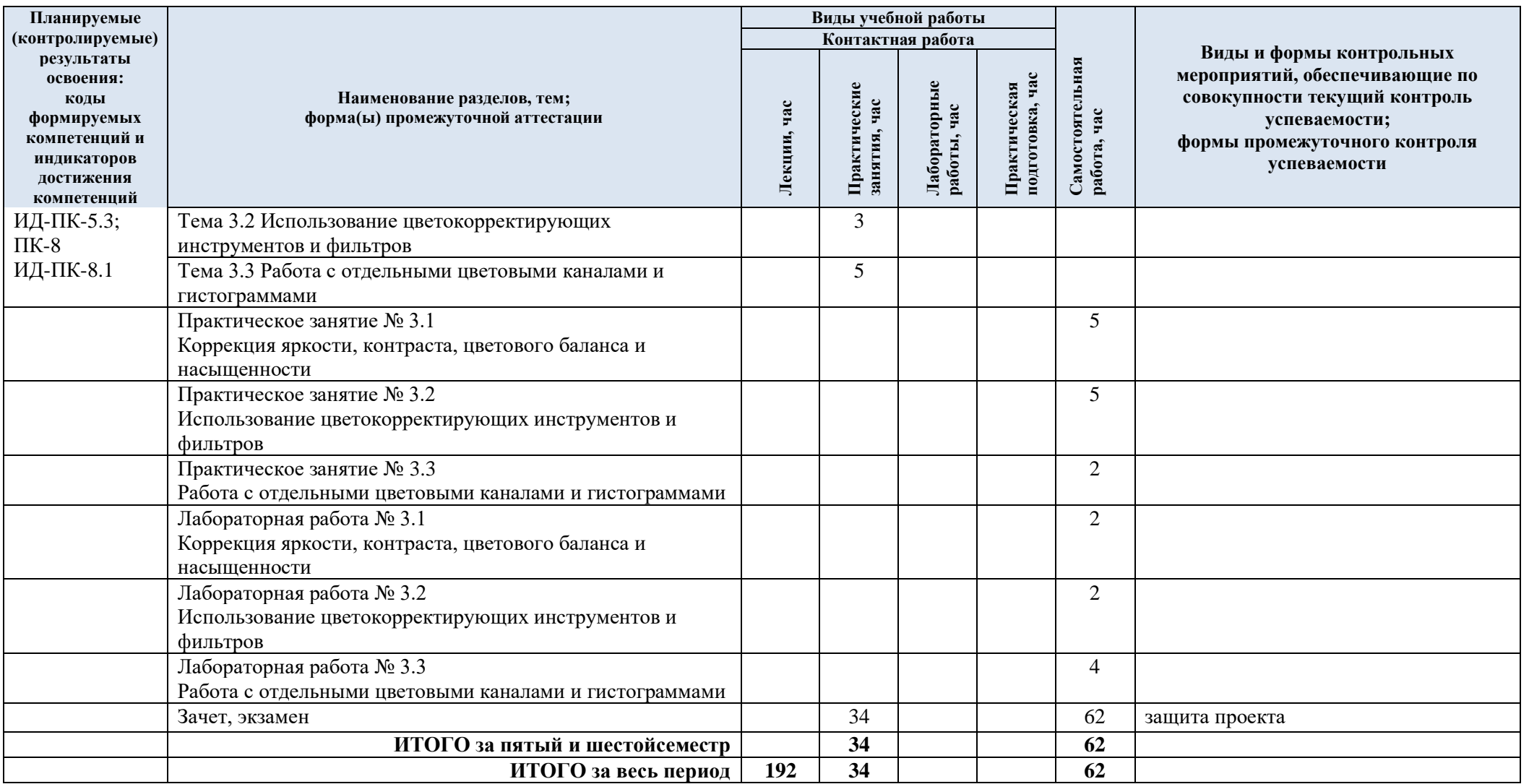

# 3.3. Краткое содержание учебной дисциплины

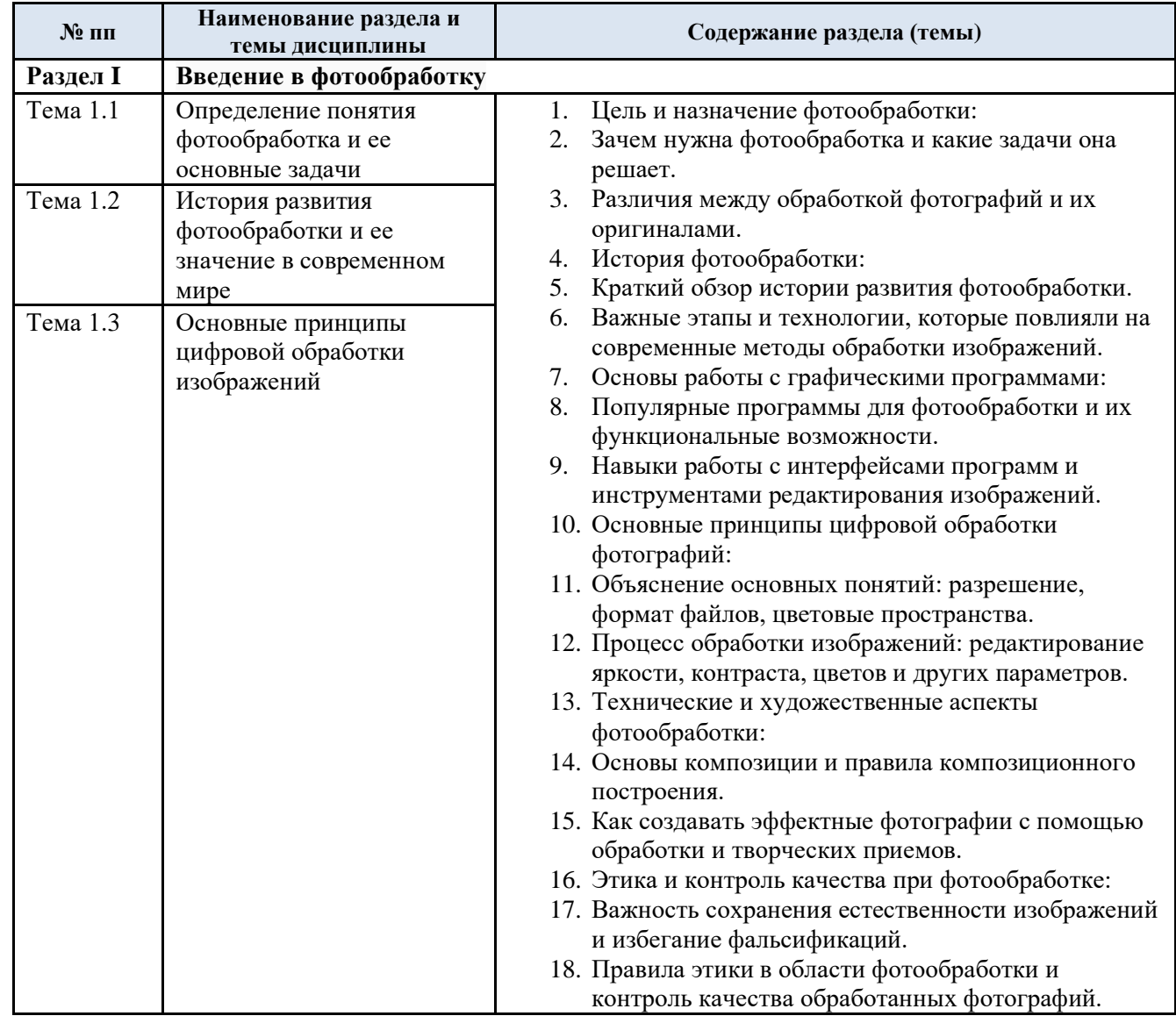

Введение в Цифровая обработка изображений

| Раздел II  | Основы работы с графическими программами |  |                                                           |
|------------|------------------------------------------|--|-----------------------------------------------------------|
| Тема 2.1   | Знакомство с популярными                 |  | 1. Популярные графические программы:                      |
|            | программами для                          |  | 2. Обзор основных программ для фотообработки,             |
|            | фотообработки                            |  | таких как Adobe Photoshop, Adobe Lightroom,               |
| Тема 2.2   | Основные инструменты и                   |  | GIMP, Affinity Photo и другие.                            |
|            | функции программ для                     |  | 3. Краткое представление каждой программы и ее            |
|            | работы с изображениями                   |  | возможностей.                                             |
| Тема 2.3   | Практические упражнения                  |  | 4. Интерфейс программы:                                   |
|            | по освоению базовых                      |  | 5. Основные элементы интерфейса графических               |
|            | навыков работы с                         |  | программ: панели инструментов, палитры, меню.             |
|            | программами                              |  | 6. Навигация по программе: рабочее пространство,          |
|            |                                          |  | панели инструментов, настройка рабочего                   |
|            |                                          |  | пространства.                                             |
|            |                                          |  | 7. Работа с изображениями:                                |
|            |                                          |  | 8. Открытие, сохранение и экспорт изображений.            |
|            |                                          |  | 9. Изменение размера изображения, обрезка, поворот.       |
|            |                                          |  | 10. Использование слоев, масок, инструментов              |
|            |                                          |  | выделения и редактирования.                               |
|            |                                          |  | 11. Цветокоррекция и обработка изображений:               |
|            |                                          |  | 12. Регулировка яркости, контраста, цветового             |
|            |                                          |  | баланса.                                                  |
|            |                                          |  | 13. Применение фильтров, эффектов и наложение<br>текстур. |
|            |                                          |  | 14. Работа с ретушью: удаление дефектов, ретушь           |
|            |                                          |  | портретов.                                                |
|            |                                          |  | 15. Творческие приемы:                                    |
|            |                                          |  | 16. Создание коллажей, композиций, смешивание             |
|            |                                          |  | изображений.                                              |
|            |                                          |  | 17. Применение кистей, градиентов, текстур.               |
|            |                                          |  | 18. Создание спецэффектов: изменение фона,                |
|            |                                          |  | добавление световых и объемных эффектов.                  |
|            |                                          |  | 19. Работа с текстом и элементами дизайна:                |
|            |                                          |  | 20. Добавление и форматирование текста.                   |
|            |                                          |  | 21. Создание простейших элементов дизайна:                |
|            |                                          |  | логотипов, эскизов, иллюстраций.                          |
| Раздел III | Цветокоррекция и настройка изображений   |  |                                                           |

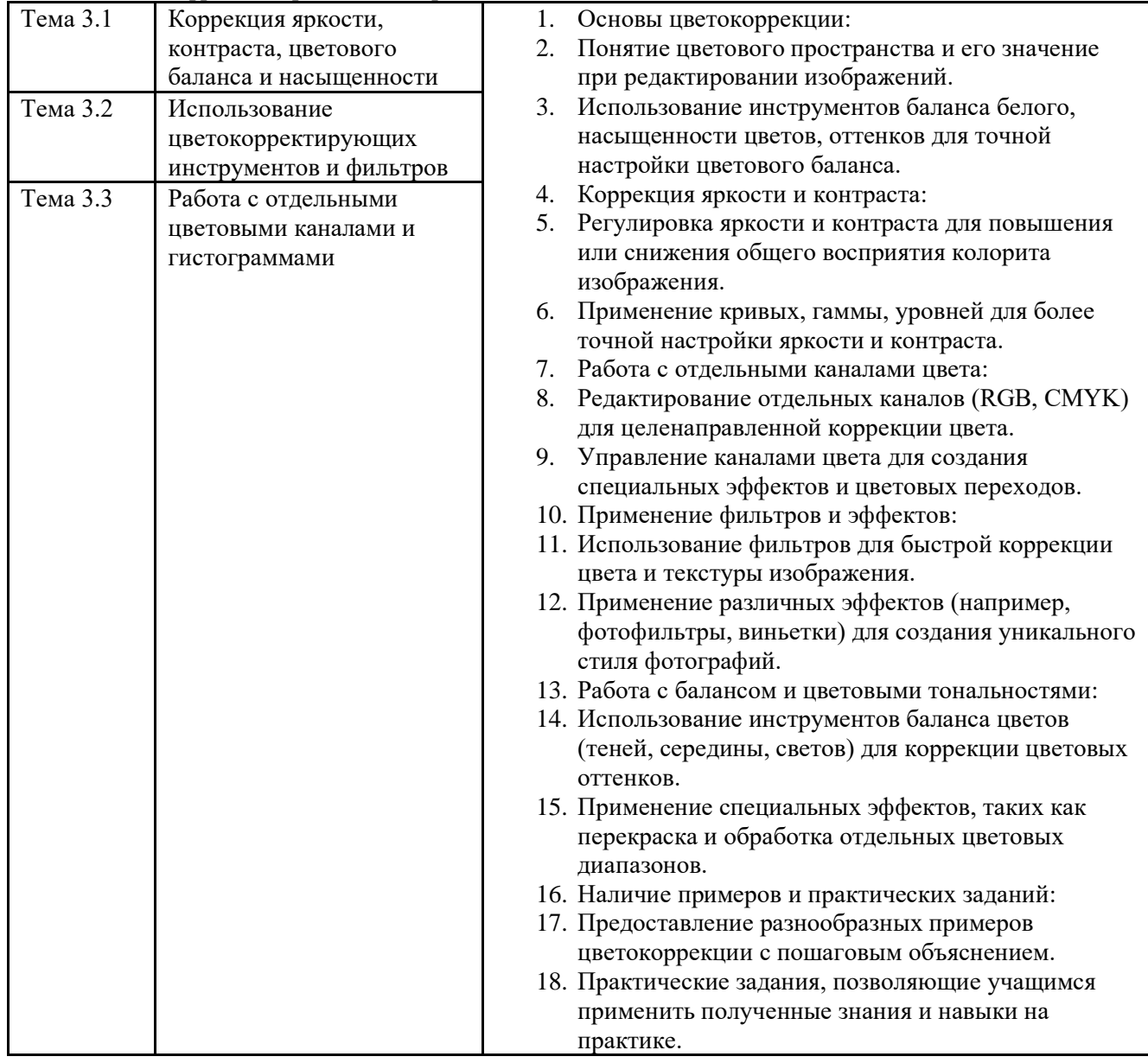

3.4. Организация самостоятельной работы обучающихся

Самостоятельная работа студента – обязательная часть образовательного процесса, направленная на развитие готовности к профессиональному и личностному самообразованию, на проектирование дальнейшего образовательного маршрута и профессиональной карьеры.

Самостоятельная работа обучающихся по дисциплине организована как совокупность аудиторных и внеаудиторных занятий и работ, обеспечивающих успешное освоение дисциплины.

Аудиторная самостоятельная работа обучающихся по дисциплине выполняется на учебных занятиях под руководством преподавателя и по его заданию*.* Аудиторная самостоятельная работа обучающихся входит в общий объем времени, отведенного учебным планом на аудиторную работу, и регламентируется расписанием учебных занятий.

Внеаудиторная самостоятельная работа обучающихся – планируемая учебная, научно-исследовательская, практическая работа обучающихся, выполняемая во внеаудиторное время по заданию и при методическом руководстве преподавателя, но без его непосредственного участия, расписанием учебных занятий не регламентируется.

Внеаудиторная самостоятельная работа обучающихся включает в себя:

- − подготовку к лекциям, практическим и лабораторным занятиям, экзамену;
- − изучение учебных пособий;
- изучение разделов/тем, не выносимых на лекции и практические занятия самостоятельно;
- − написание тематических докладов, рефератов и эссе на проблемные темы;
- − аннотирование монографий, или их отдельных глав, статей;
- − конспектирование монографий, или их отдельных глав, статей;
- − участие студентов в составлении тестов;
- − проведение исследовательских работ;
- изучение теоретического и практического материала по рекомендованным источникам;
- подготовка к выполнению лабораторных работ и отчетов по ним;
- − выполнение домашних заданий;
- − подготовка рефератов и докладов, эссе;
- − выполнение индивидуальных заданий;
- − подготовка к промежуточной аттестации в течение семестра;
- − создание наглядных пособий, презентаций по изучаемым темам и др.

Самостоятельная работа обучающихся с участием преподавателя в форме иной контактной работы предусматривает групповую и индивидуальную работу с обучающимися и включает в себя:

- − проведение индивидуальных и групповых консультаций по отдельным темам/разделам дисциплины;
- − проведение консультаций перед экзаменом, перед экзаменов по необходимости;
- − проведение ежемесячного научного семинара по темам дисциплины;

− консультации по организации самостоятельного изучения отдельных разделов/тем, базовых понятий учебных дисциплин профильного/родственного бакалавриата, которые формировали ОПК и ПК, в целях обеспечения преемственности образования (для студентов магистратуры – в целях устранения пробелов после поступления в магистратуру абитуриентов, окончивших бакалавриат/специалитет иных УГСН);

Перечень разделов/тем/, полностью или частично отнесенных на самостоятельное изучение с последующим контролем:

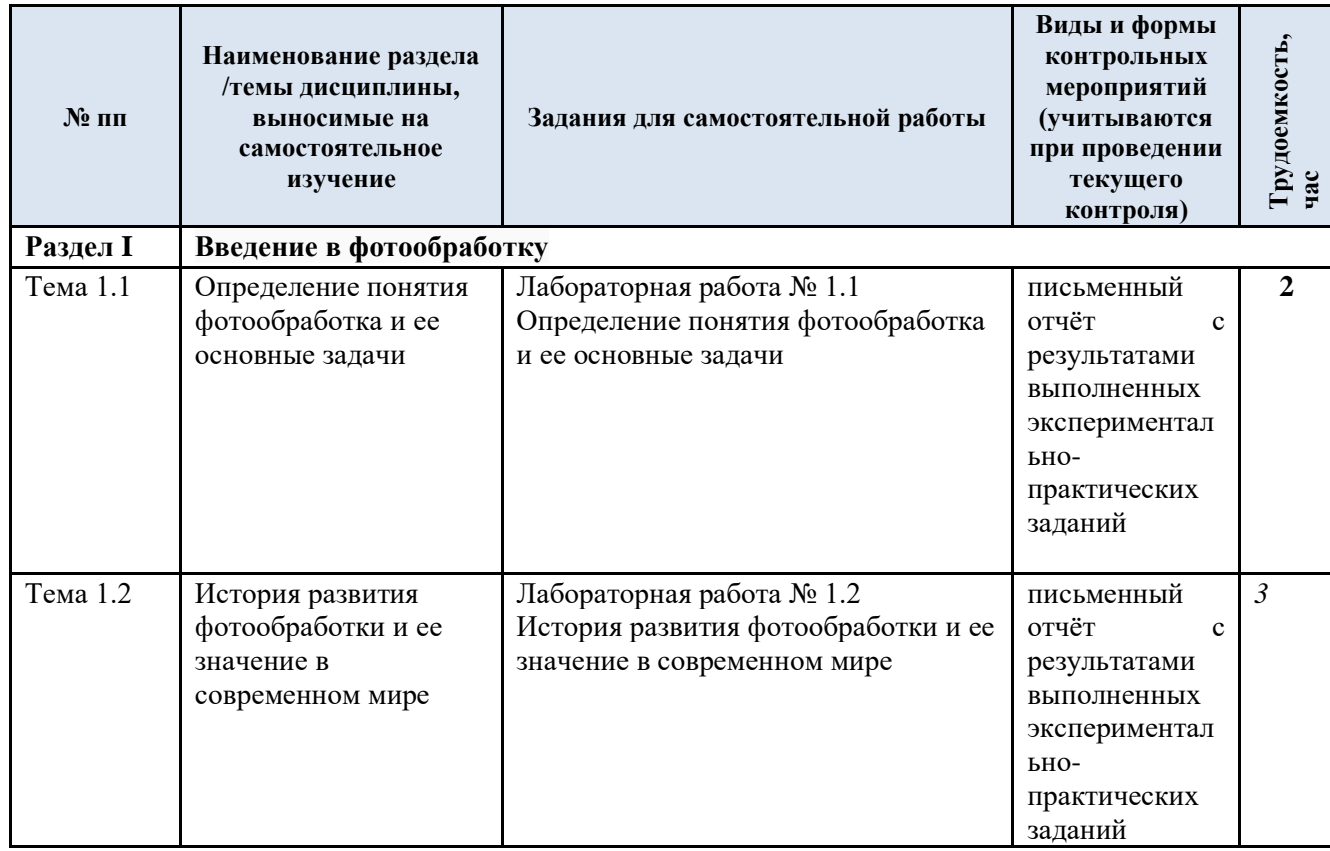

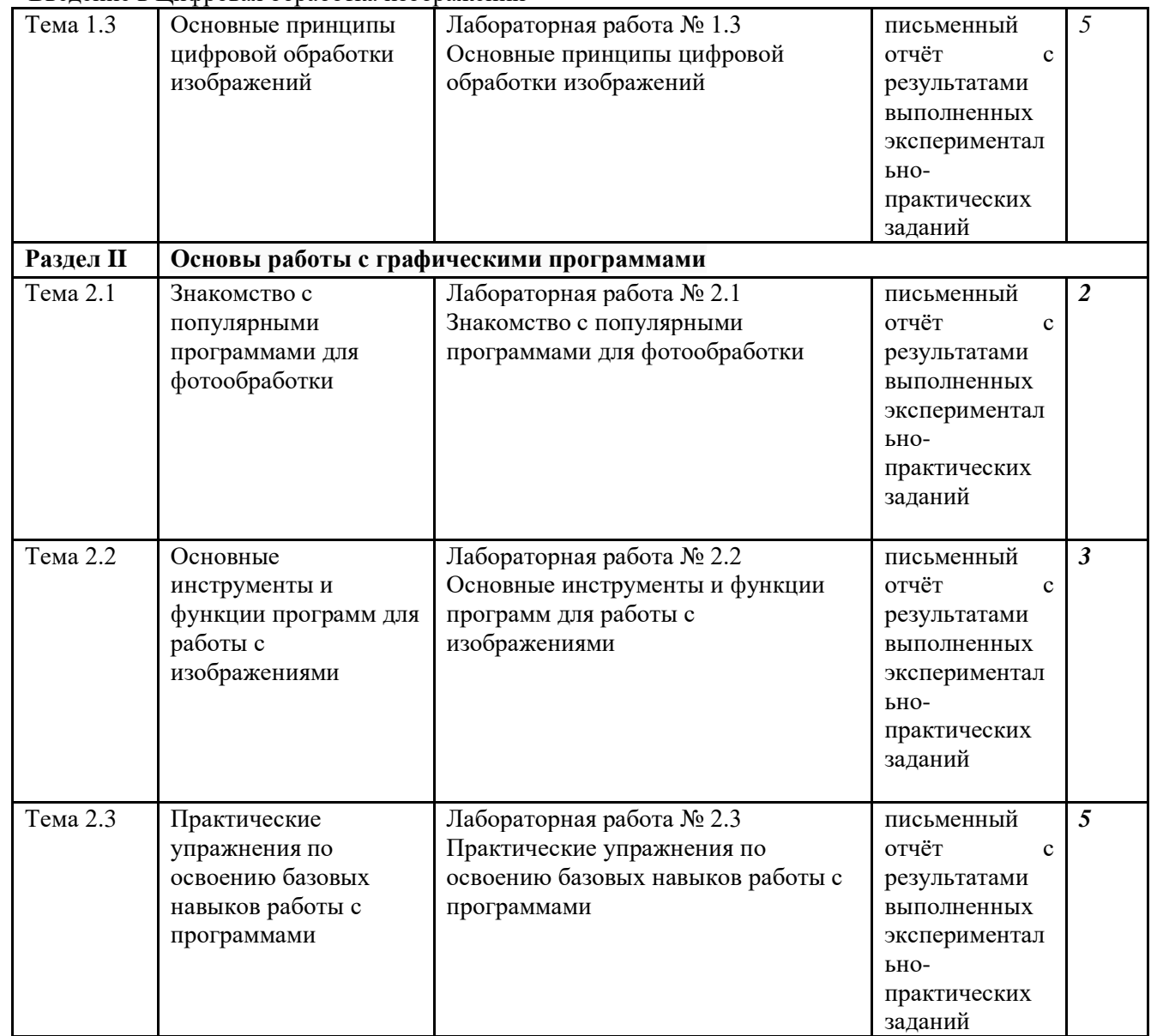

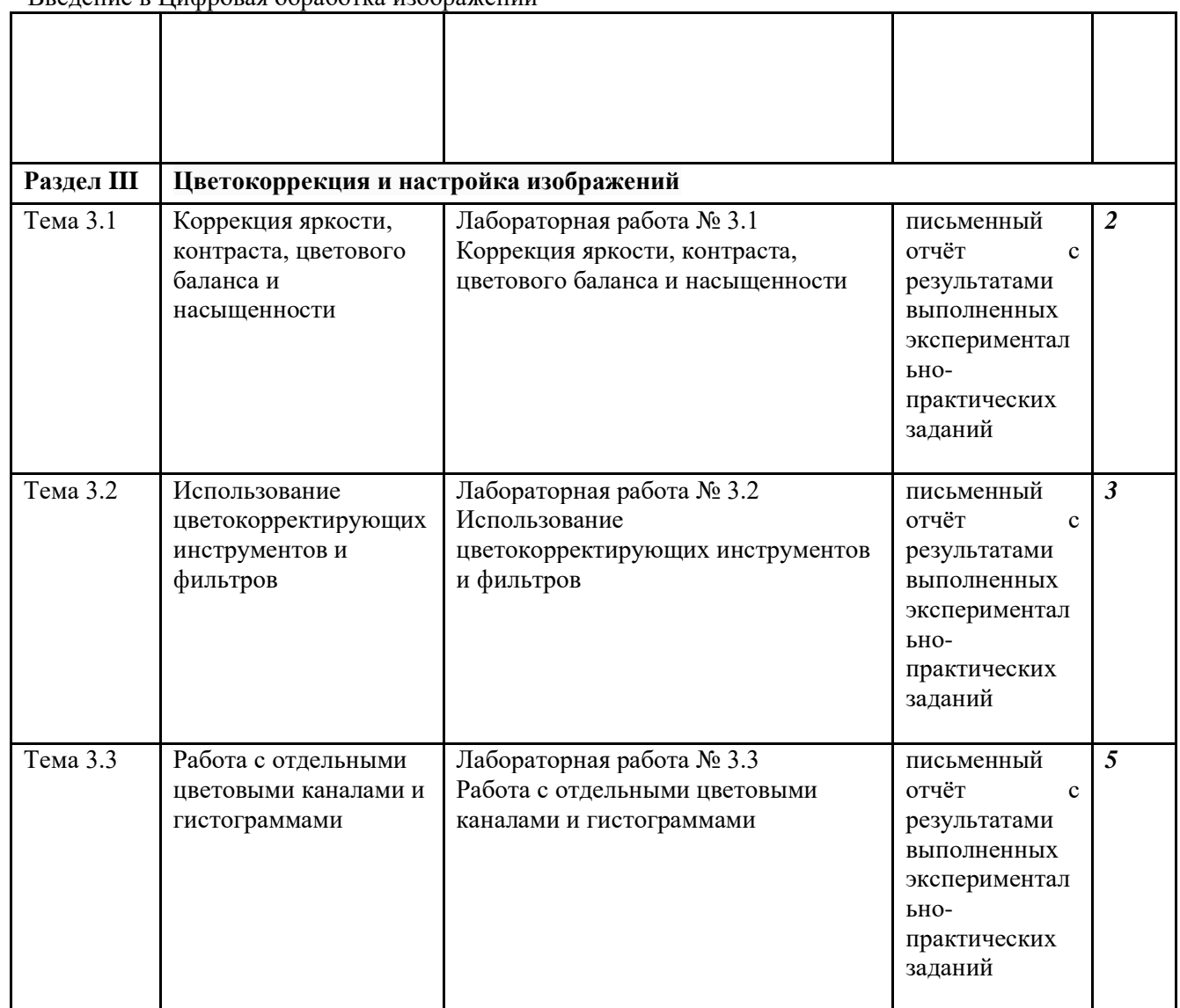

3.5. Применение электронного обучения, дистанционных образовательных технологий

При реализации программы учебной дисциплины электронное обучение и дистанционные образовательные технологии не применяются.

### **4. РЕЗУЛЬТАТЫ ОБУЧЕНИЯ ПО ДИСЦИПЛИНЕ, КРИТЕРИИ ОЦЕНКИ УРОВНЯ СФОРМИРОВАННОСТИ КОМПЕТЕНЦИЙ, СИСТЕМА И ШКАЛА ОЦЕНИВАНИЯ**

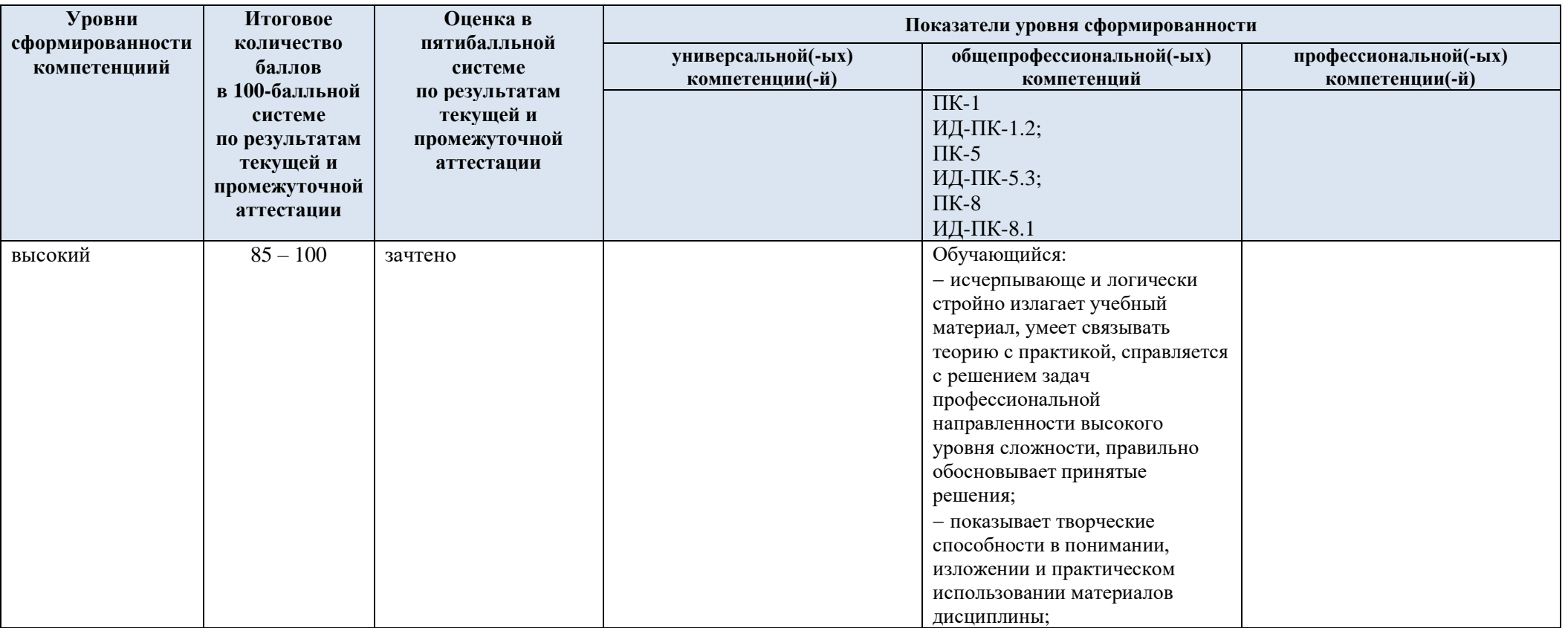

4.1. Соотнесение планируемых результатов обучения с уровнями сформированности компетенциий.

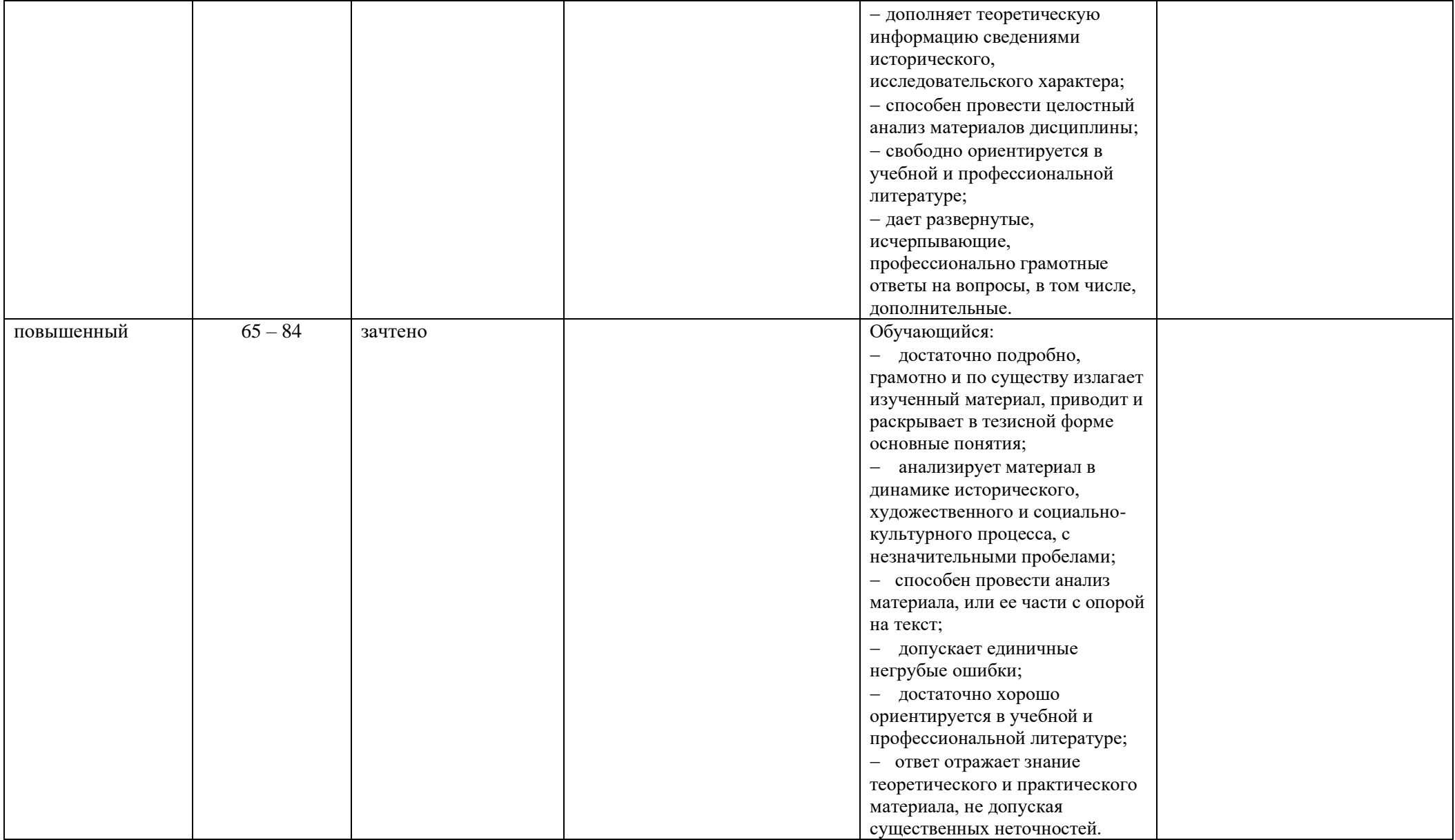

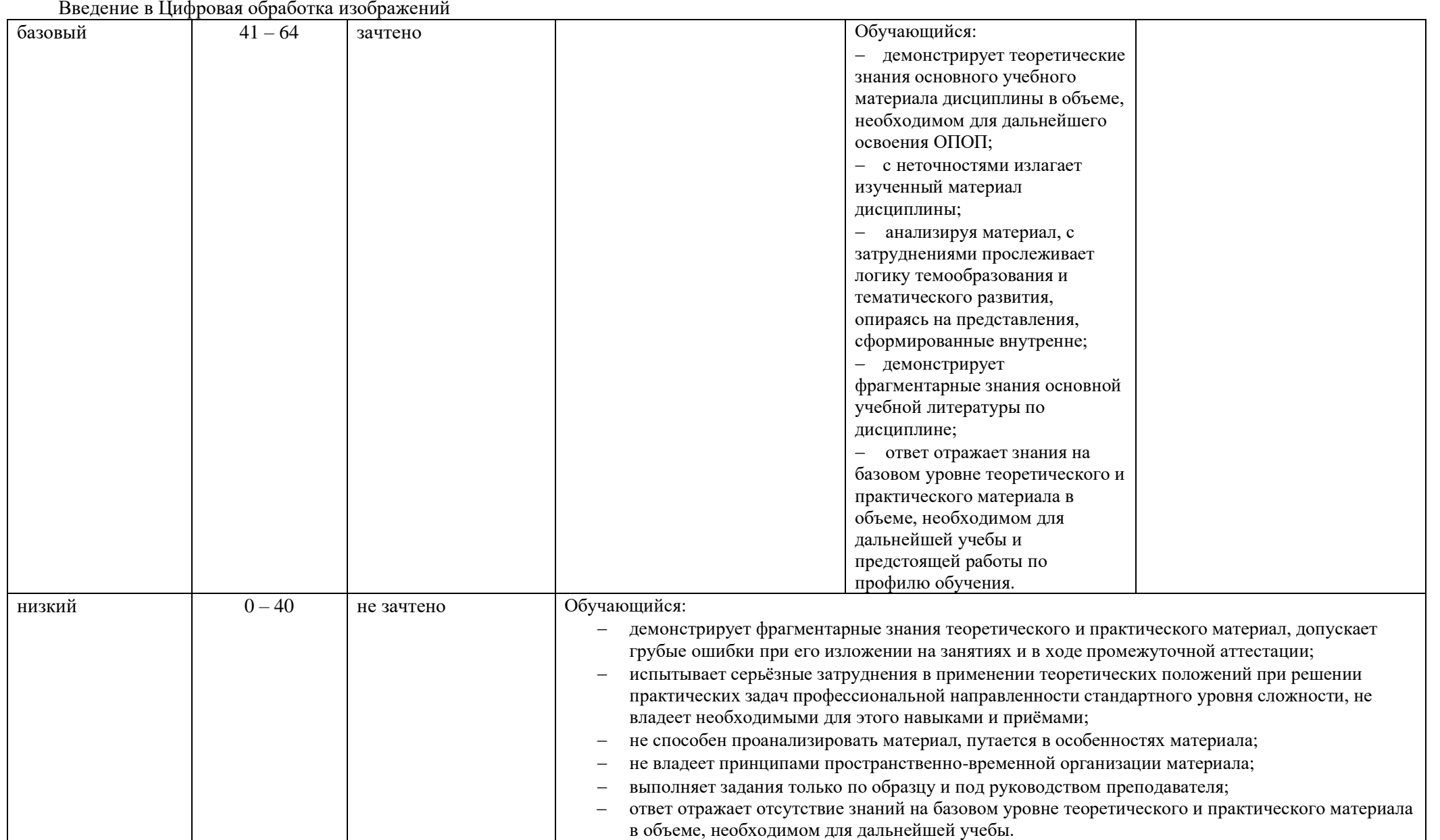

## **5. ОЦЕНОЧНЫЕ СРЕДСТВА ДЛЯ ТЕКУЩЕГО КОНТРОЛЯ УСПЕВАЕМОСТИ И ПРОМЕЖУТОЧНОЙ АТТЕСТАЦИИ, ВКЛЮЧАЯ САМОСТОЯТЕЛЬНУЮ РАБОТУ ОБУЧАЮЩИХСЯ**

При проведении контроля самостоятельной работы обучающихся, текущего контроля и промежуточной аттестации по учебной дисциплине Информационные и коммуникационные технологии в профессиональной деятельности проверяется уровень сформированности у обучающихся компетенций и запланированных результатов обучения по дисциплин*,* указанных в разделе 2 настоящей программы.

5.1. Формы текущего контроля успеваемости, примеры типовых заданий:

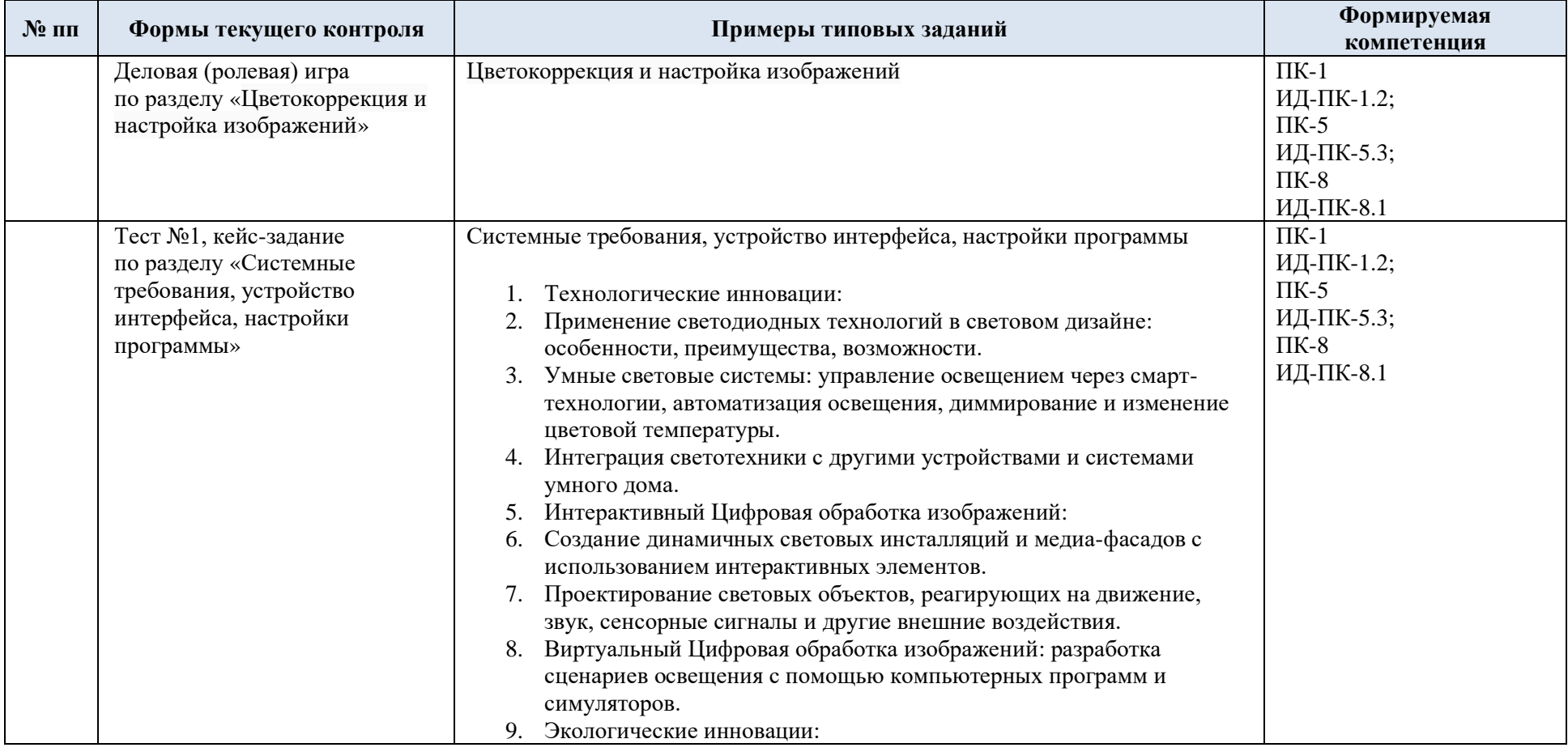

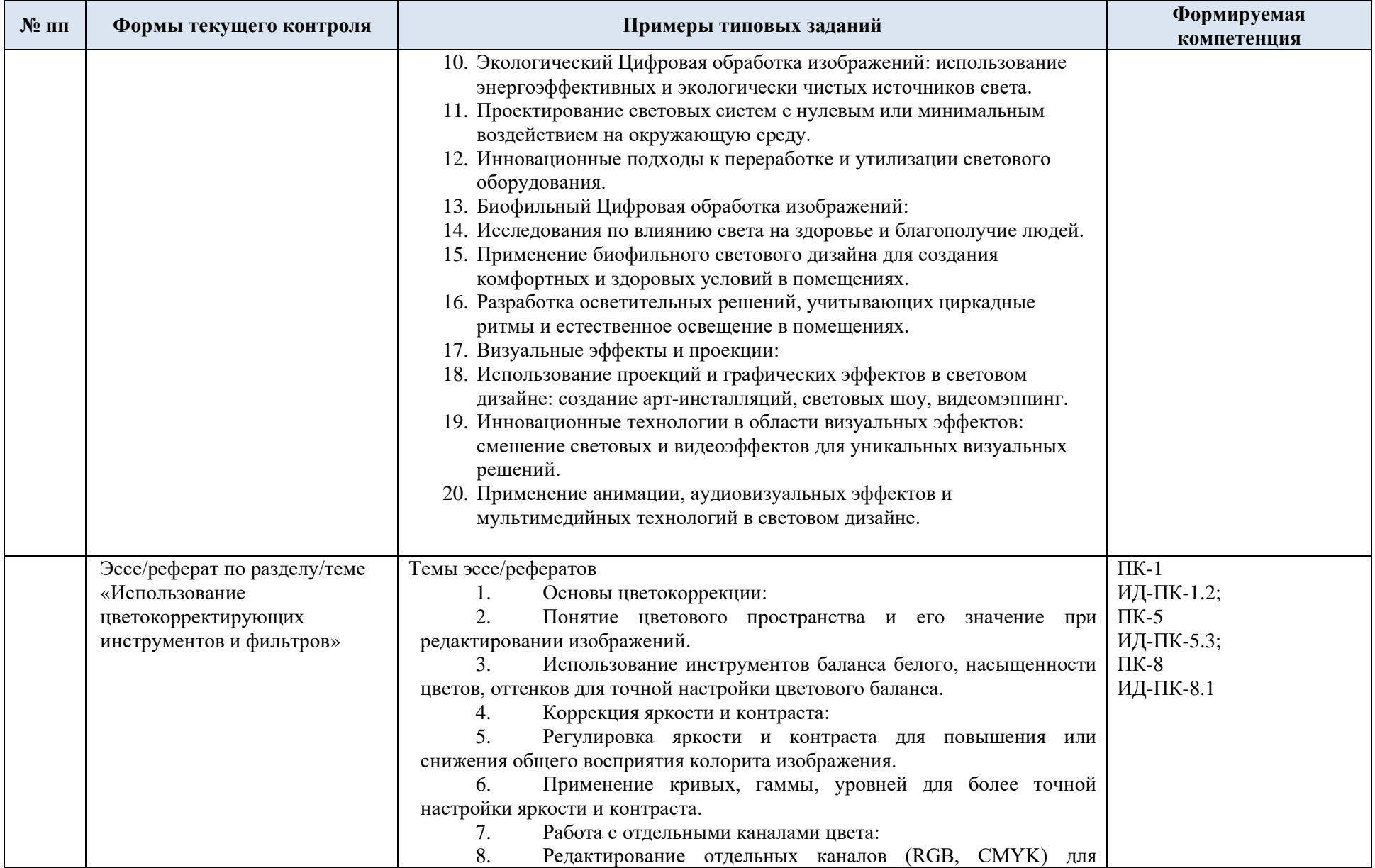

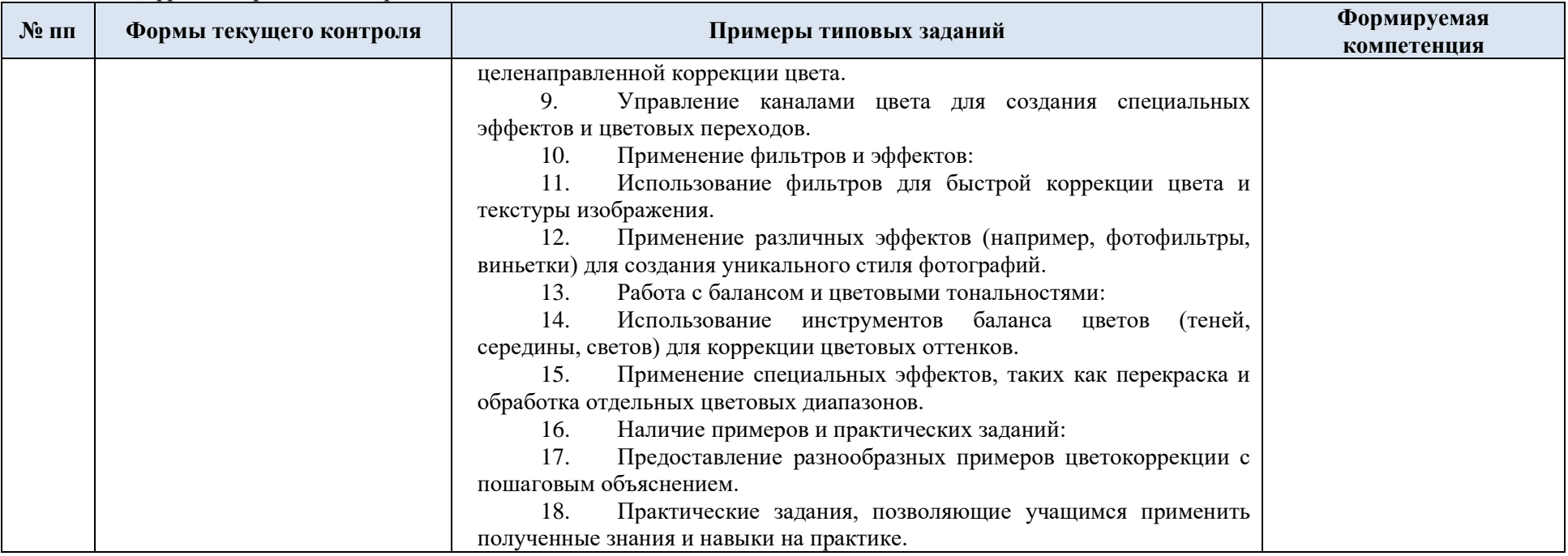

5.2. Критерии, шкалы оценивания текущего контроля успеваемости:

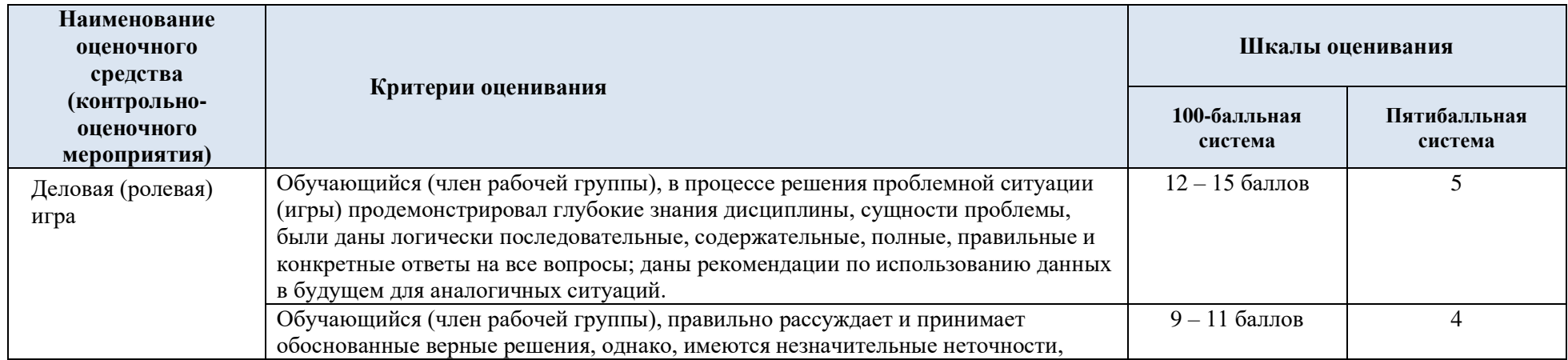

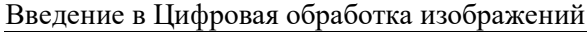

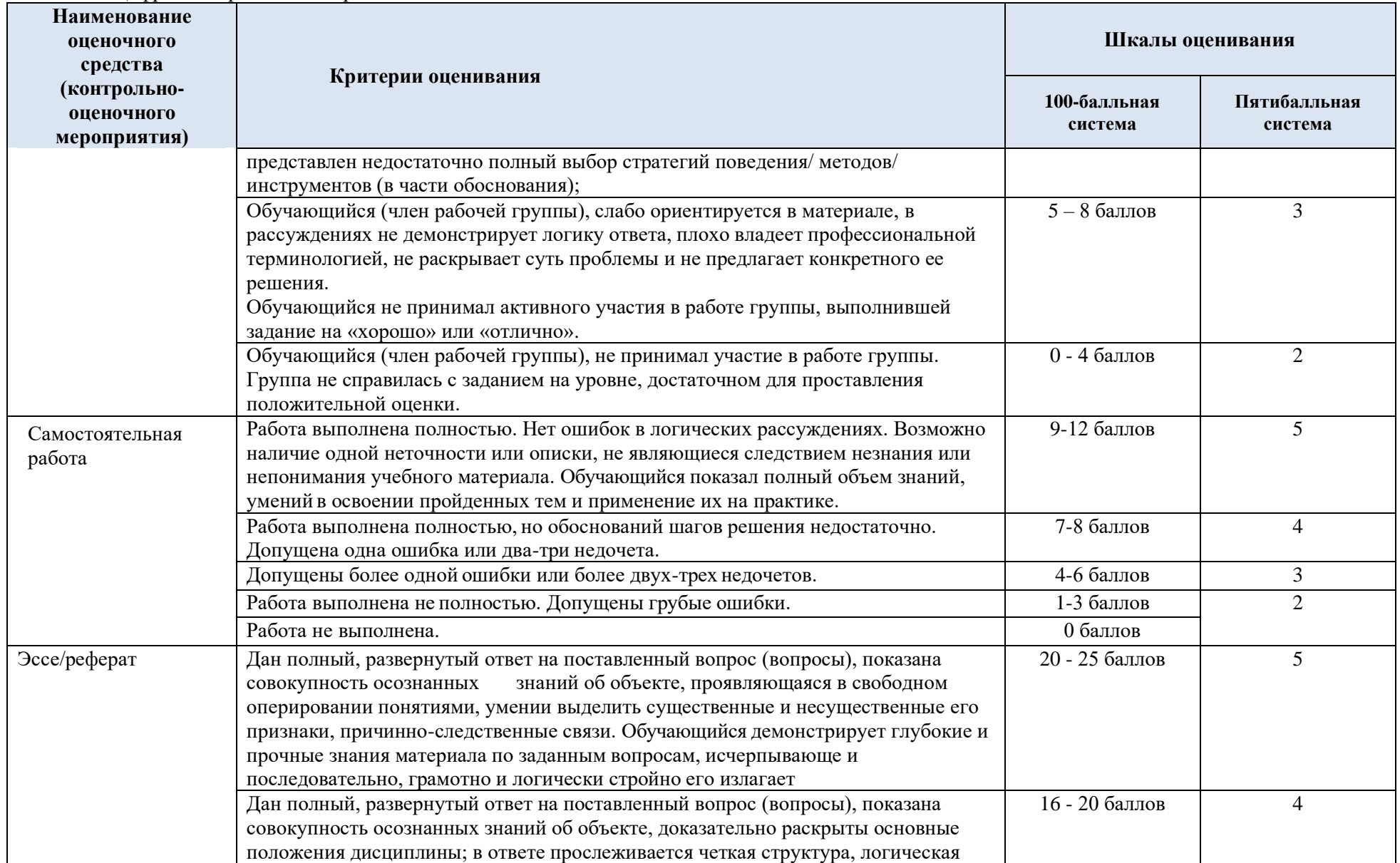

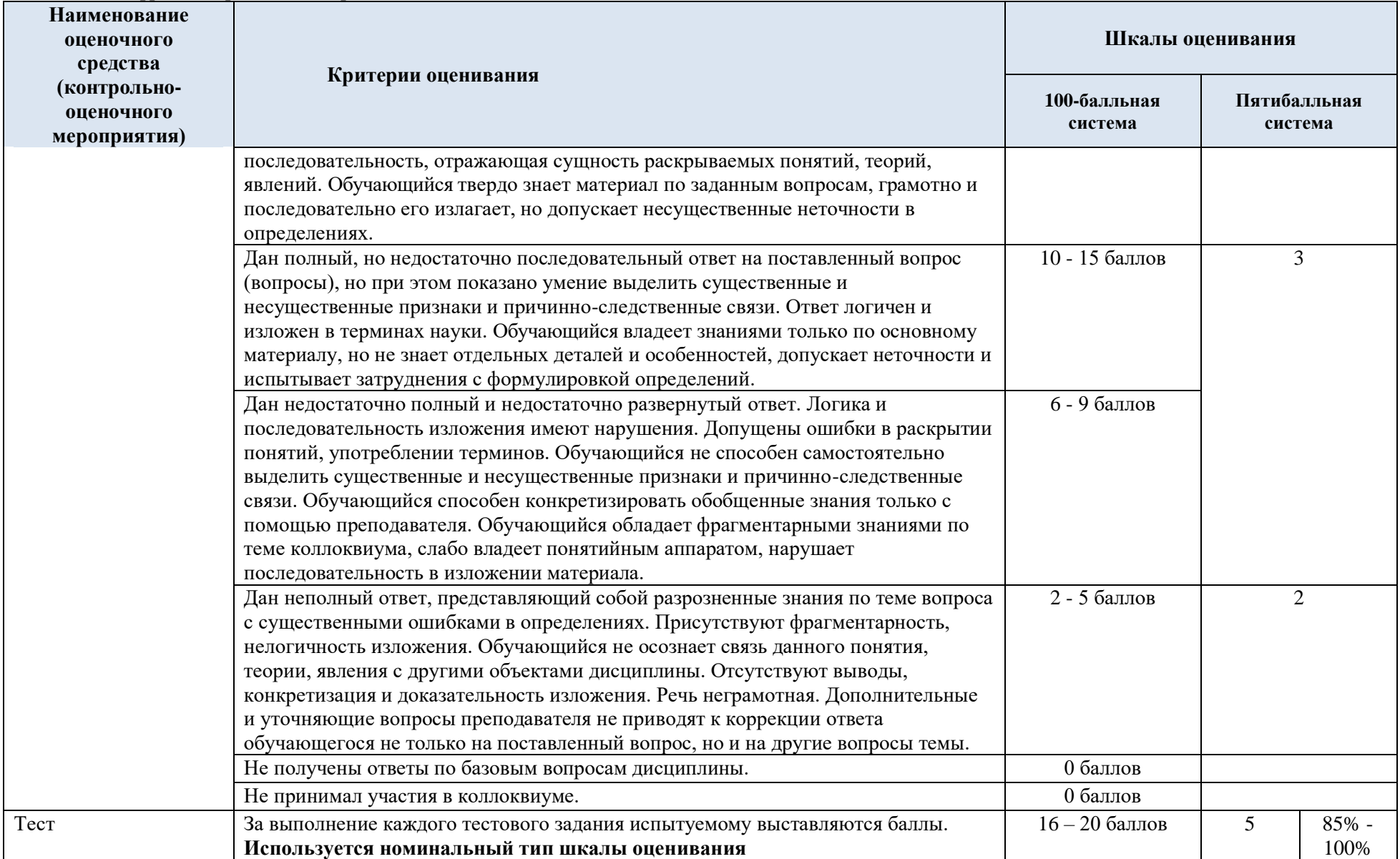

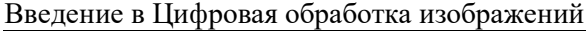

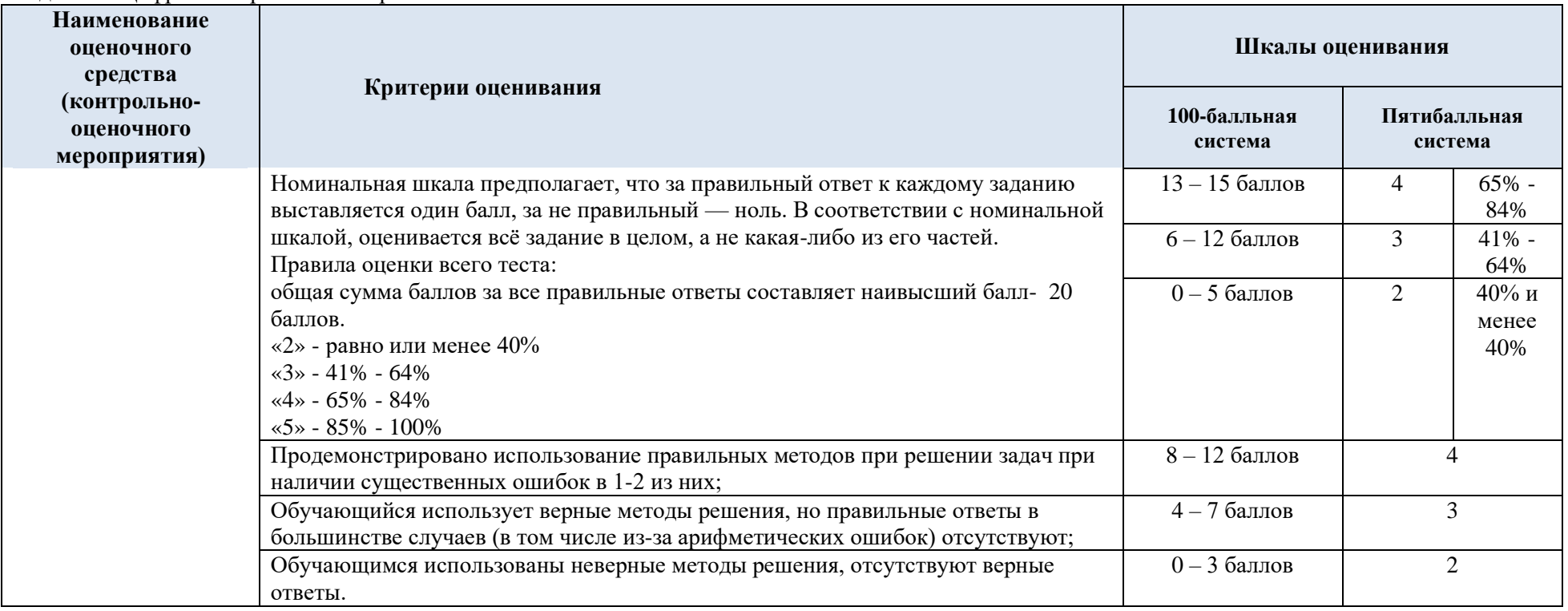

# 5.3. Промежуточная аттестация:

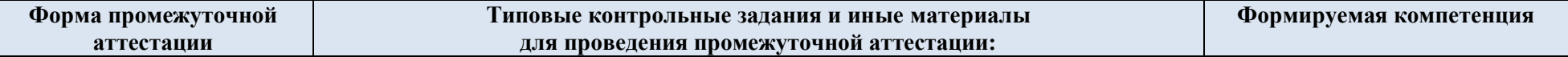

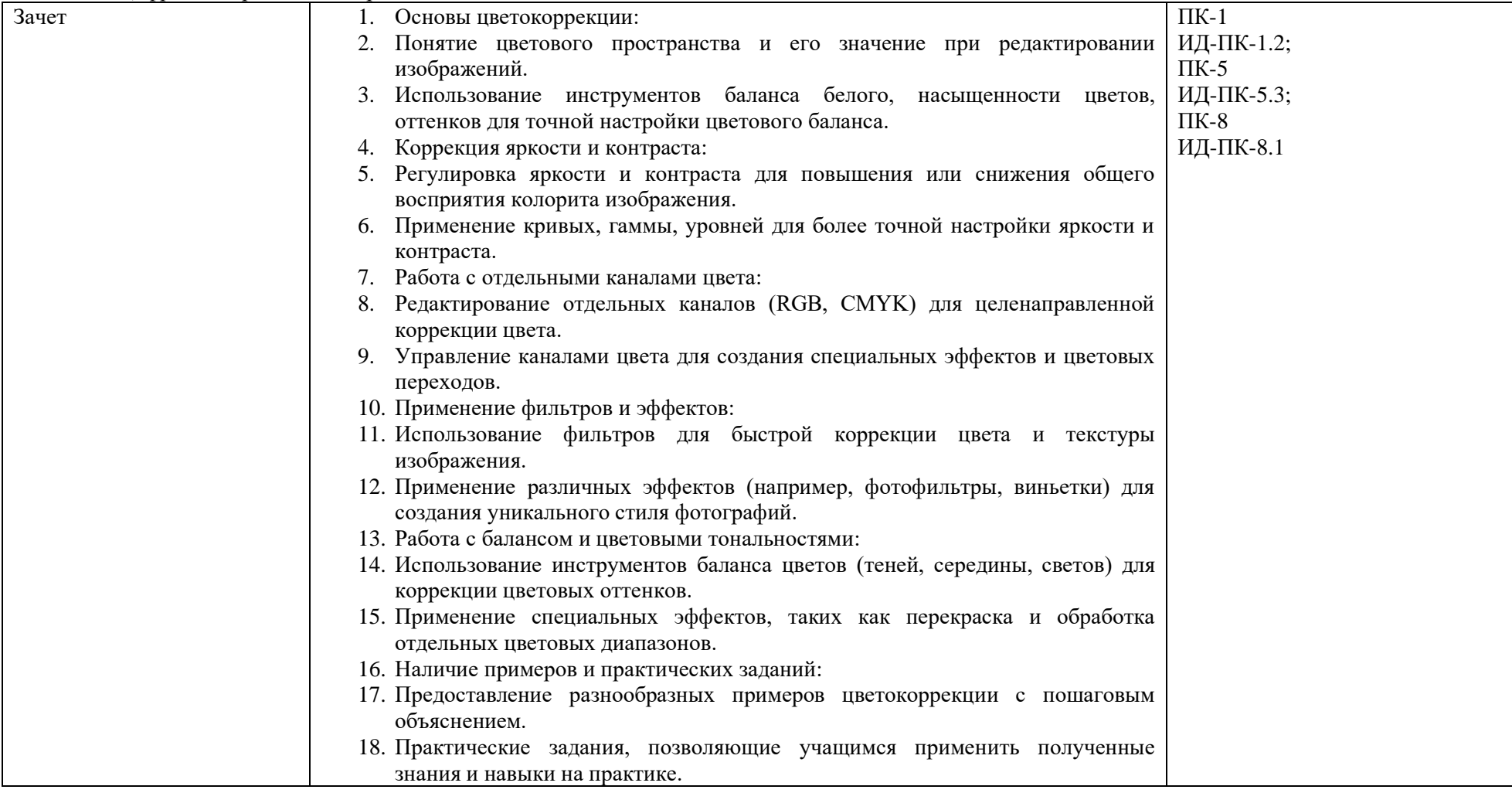

# 5.4. Критерии, шкалы оценивания промежуточной аттестации учебной дисциплины/модуля:

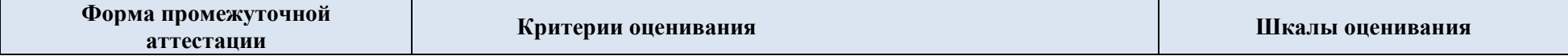

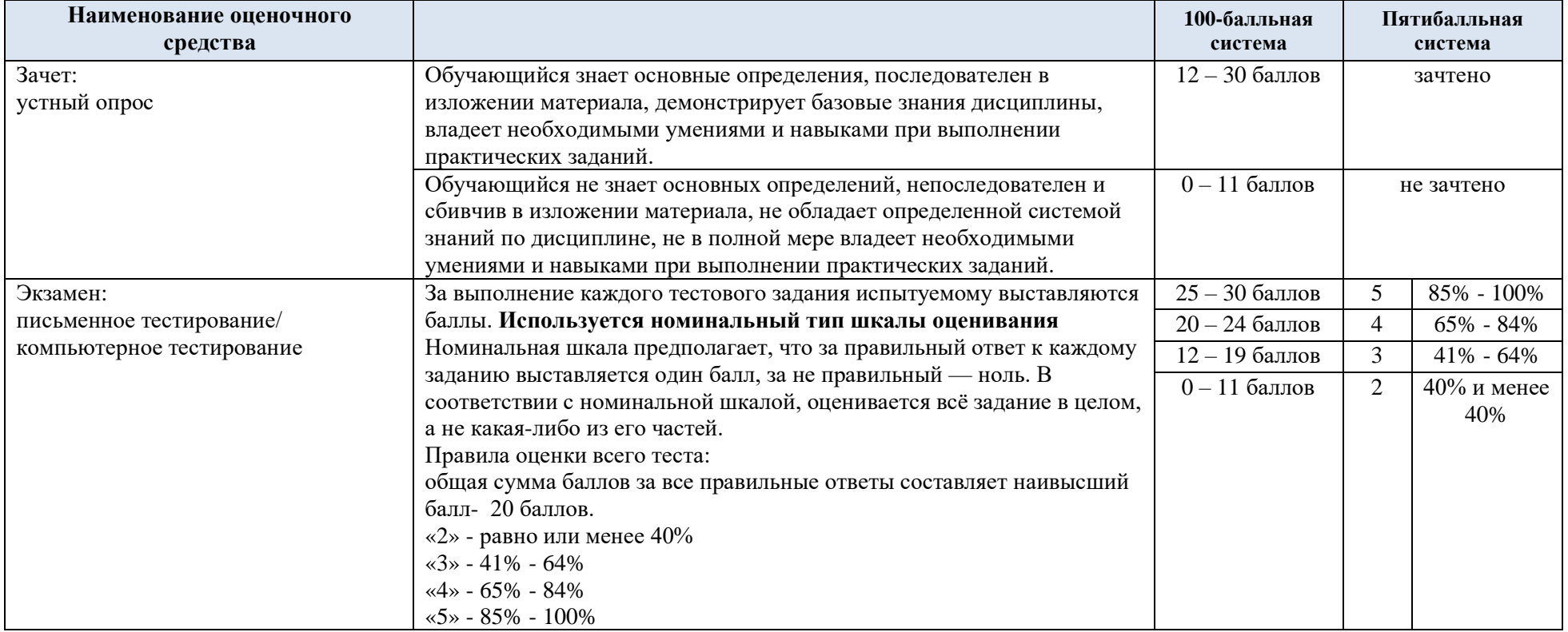

5.5. Система оценивания результатов текущего контроля и промежуточной аттестации.

Оценка по дисциплине выставляется обучающемуся с учётом результатов текущей и промежуточной аттестации.

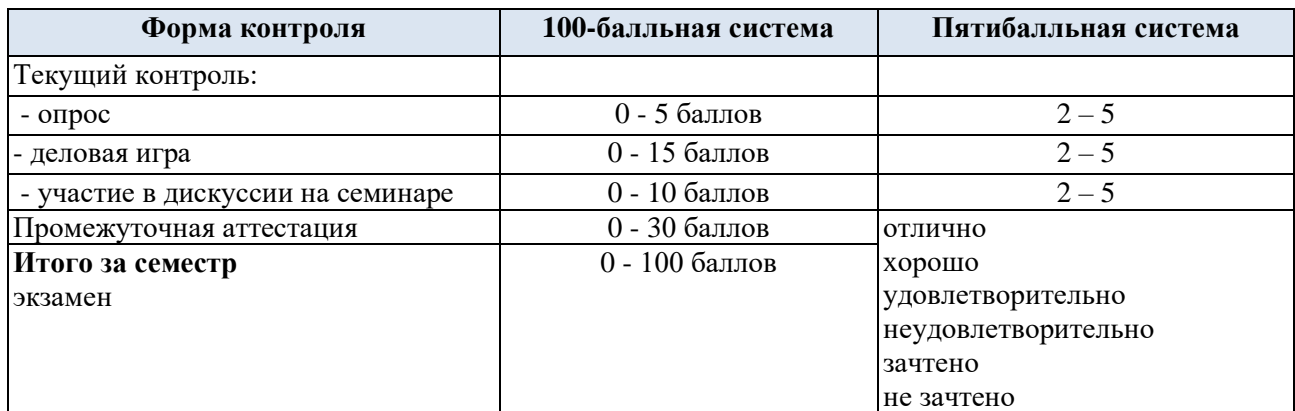

Полученный совокупный результат конвертируется в пятибалльную систему оценок в соответствии с таблицей:

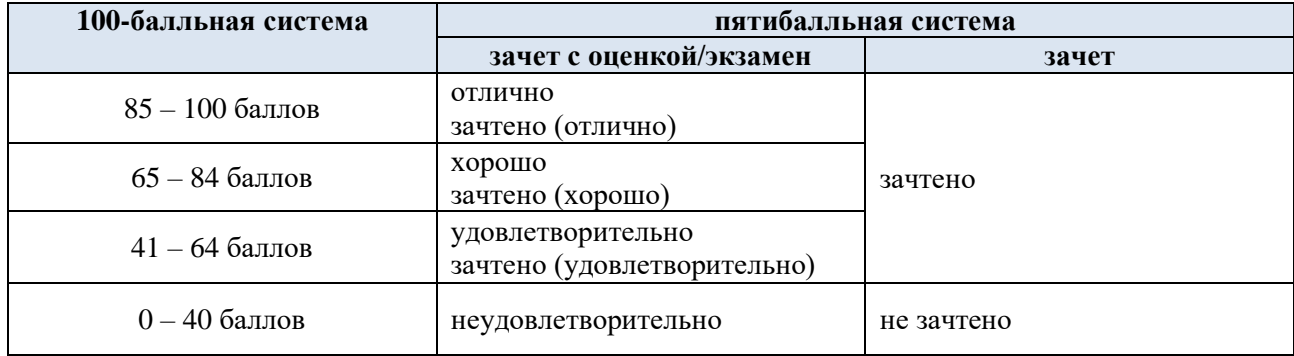

### **6. ОБРАЗОВАТЕЛЬНЫЕ ТЕХНОЛОГИИ**

Реализация программы предусматривает использование в процессе обучения следующих образовательных технологий:

- − проблемная лекция;
- − проектная деятельность;
- − проведение интерактивных лекций;
- − групповых дискуссий;
- − ролевых игр;
- − анализ ситуаций и имитационных моделей;

преподавание дисциплин (модулей) в форме курсов, составленных на основе результатов научных исследований, в том числе с учётом региональных особенностей профессиональной деятельности выпускников и потребностей работодателей;

- − поиск и обработка информации с использованием сети Интернет;
- − просмотр учебных фильмов с их последующим анализом;

− использование на лекционных занятиях видеоматериалов и наглядных пособий;

- − самостоятельная работа в системе компьютерного тестирования;
- − обучение в сотрудничестве (командная, групповая работа);

технологии с использованием игровых методов: ролевых, деловых, и других видов обучающих игр.

### **7. ПРАКТИЧЕСКАЯ ПОДГОТОВКА***.*

Практическая подготовка в рамках учебной дисциплины реализуется при проведении практических занятий, лабораторных работ, связанных с будущей профессиональной деятельностью.

Проводятся отдельные занятия лекционного типа, которые предусматривают передачу учебной информации обучающимся, которая необходима для последующего выполнения практической работы.

### **8. ОРГАНИЗАЦИЯ ОБРАЗОВАТЕЛЬНОГО ПРОЦЕССА ДЛЯ ЛИЦ С ОГРАНИЧЕННЫМИ ВОЗМОЖНОСТЯМИ ЗДОРОВЬЯ**

При обучении лиц с ограниченными возможностями здоровья и инвалидов используются подходы, способствующие созданию безбарьерной образовательной среды: технологии дифференциации и индивидуального обучения, применение соответствующих методик по работе с инвалидами, использование средств дистанционного общения, проведение дополнительных индивидуальных консультаций по изучаемым теоретическим вопросам и практическим занятиям, оказание помощи при подготовке к промежуточной аттестации.

При необходимости рабочая программа дисциплины может быть адаптирована для обеспечения образовательного процесса лицам с ограниченными возможностями здоровья, в том числе для дистанционного обучения.

Учебные и контрольно-измерительные материалы представляются в формах, доступных для изучения студентами с особыми образовательными потребностями с учетом нозологических групп инвалидов:

Для подготовки к ответу на практическом занятии, студентам с ограниченными возможностями здоровья среднее время увеличивается по сравнению со средним временем подготовки обычного студента.

Для студентов с инвалидностью или с ограниченными возможностями здоровья форма проведения текущей и промежуточной аттестации устанавливается с учетом индивидуальных психофизических особенностей (устно, письменно на бумаге, письменно на компьютере, в форме тестирования и т.п.).

Промежуточная аттестация по дисциплине может проводиться в несколько этапов в форме рубежного контроля по завершению изучения отдельных тем дисциплины. При необходимости студенту предоставляется дополнительное время для подготовки ответа на зачете или экзамене.

Для осуществления процедур текущего контроля успеваемости и промежуточной аттестации обучающихся создаются, при необходимости, фонды оценочных средств, адаптированные для лиц с ограниченными возможностями здоровья и позволяющие оценить достижение ими запланированных в основной образовательной программе результатов обучения и уровень сформированности всех компетенций, заявленных в образовательной программе.

### **9. МАТЕРИАЛЬНО-ТЕХНИЧЕСКОЕ ОБЕСПЕЧЕНИЕ ДИСЦИПЛИНЫ**

Материально-техническое обеспечение дисциплины при обучении с использованием традиционных технологий обучения.

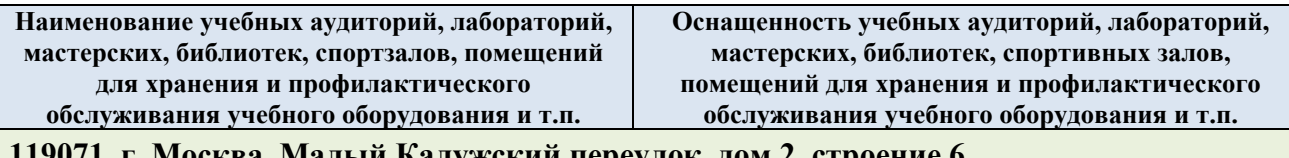

**119071, г. Москва, Малый Калужский переулок, дом 2, строение 6**

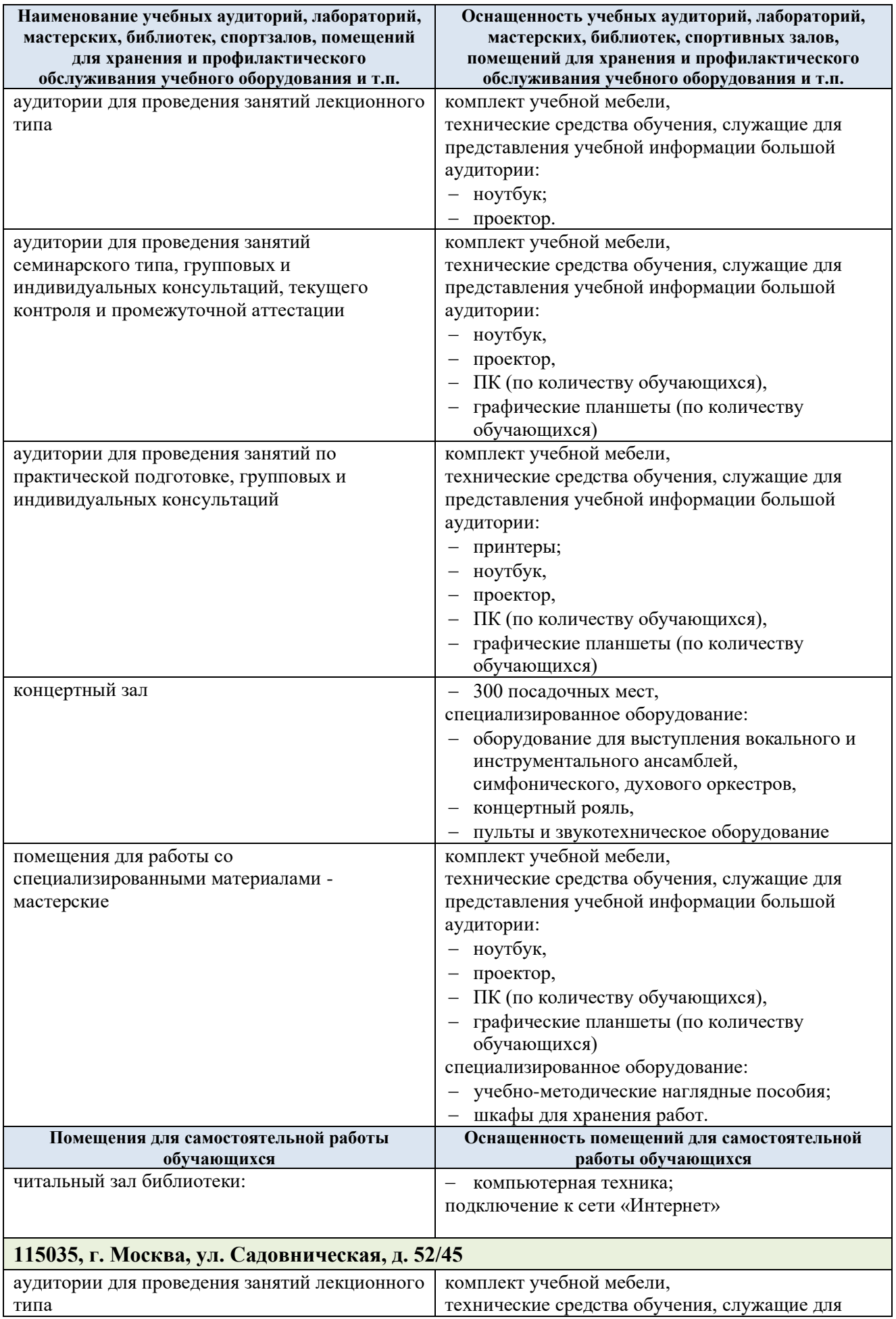

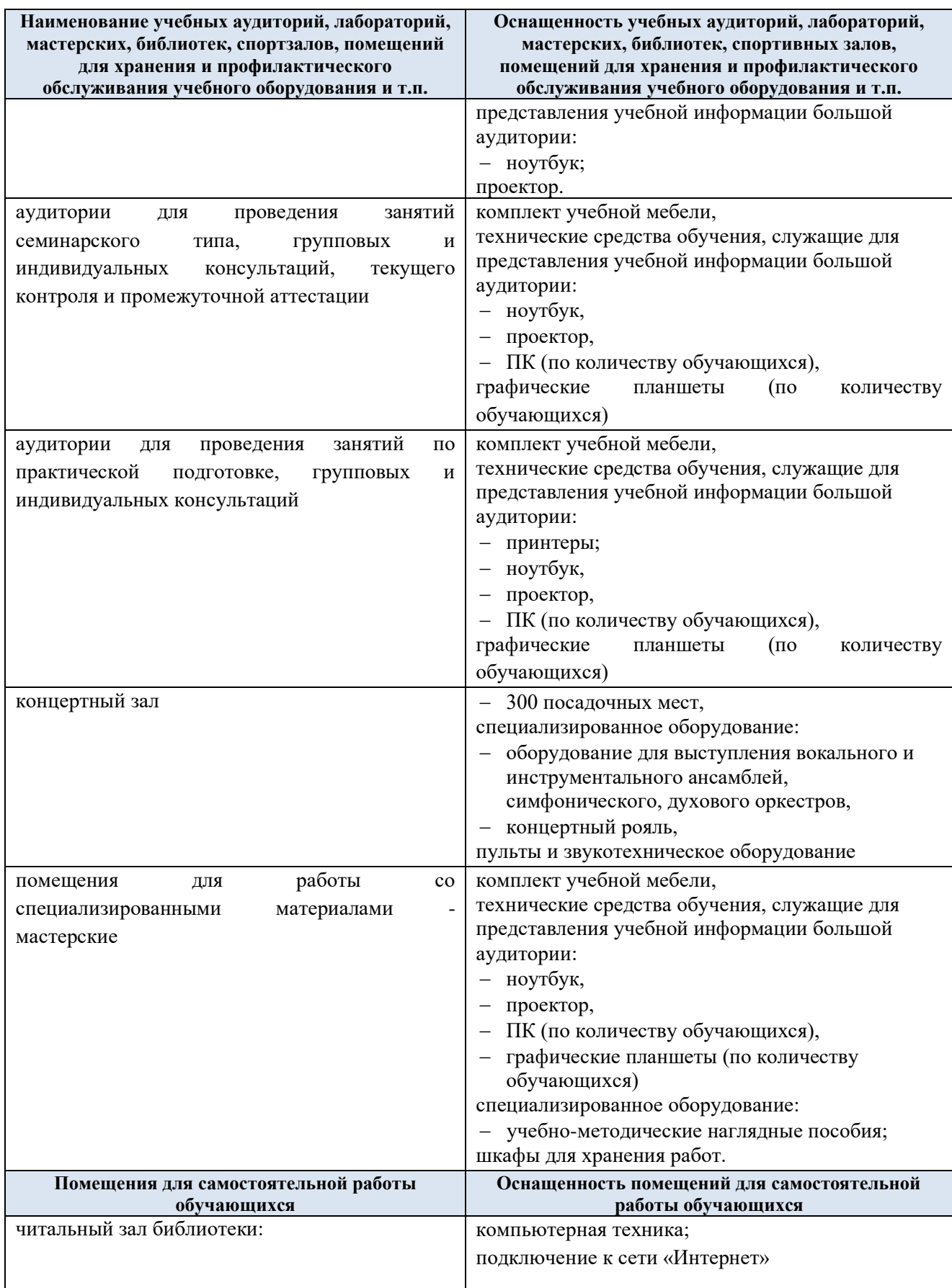

Материально-техническое обеспечение учебной дисциплины при обучении с использованием электронного обучения и дистанционных образовательных технологий.

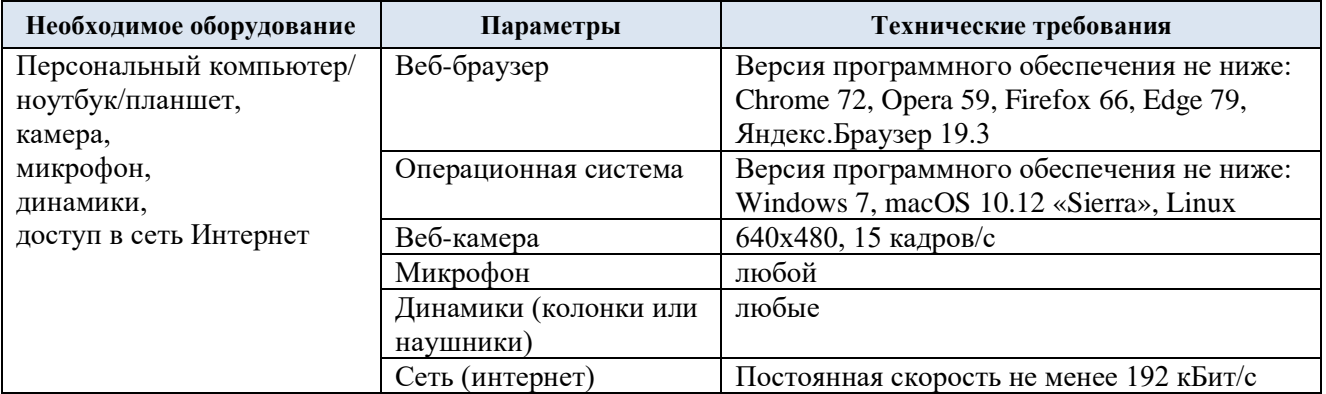

Технологическое обеспечение реализации программы осуществляется с использованием элементов электронной информационно-образовательной среды университета.

# **10. УЧЕБНО-МЕТОДИЧЕСКОЕ И ИНФОРМАЦИОННОЕ ОБЕСПЕЧЕНИЕ УЧЕБНОЙ ДИСЦИПЛИНЫ**

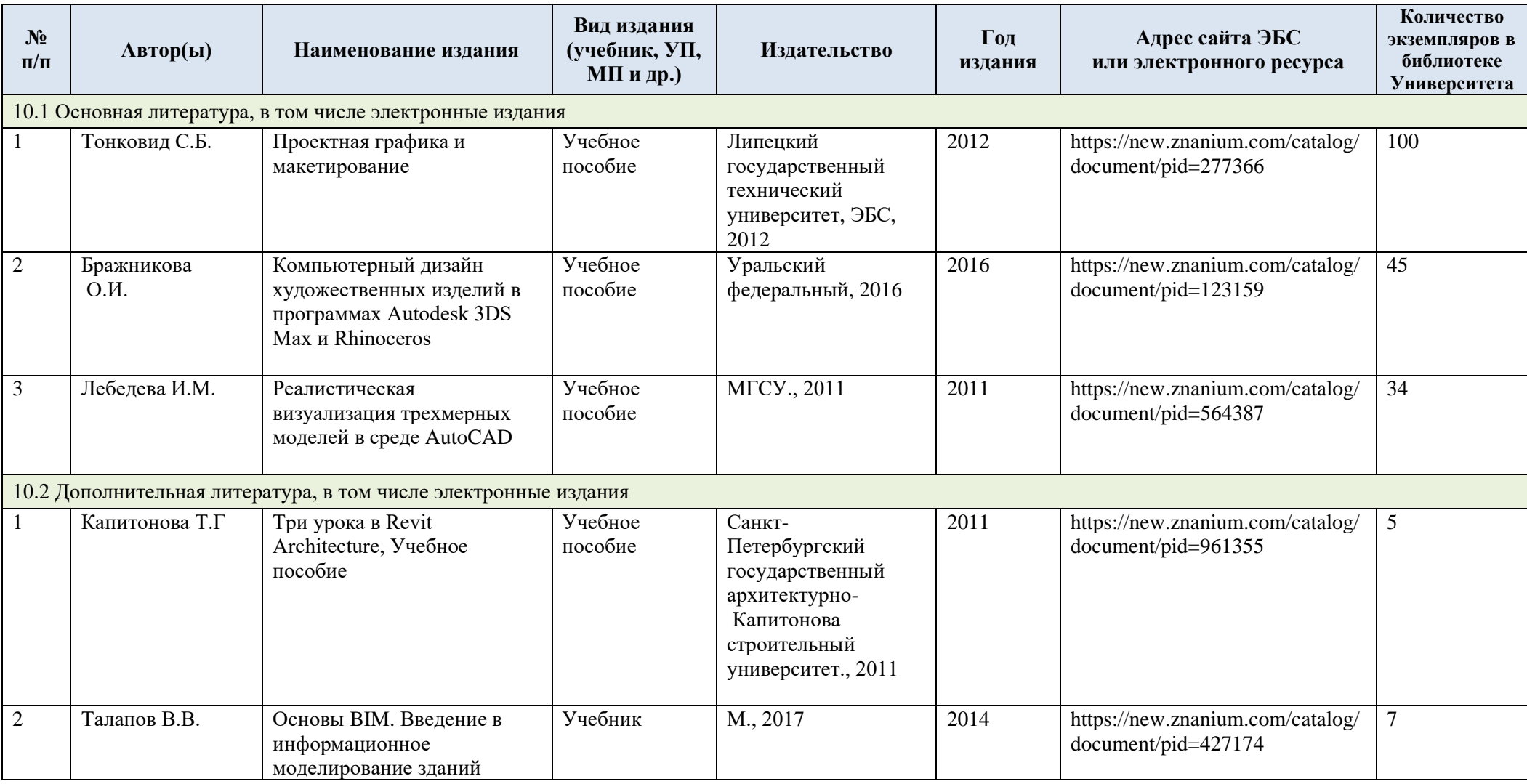

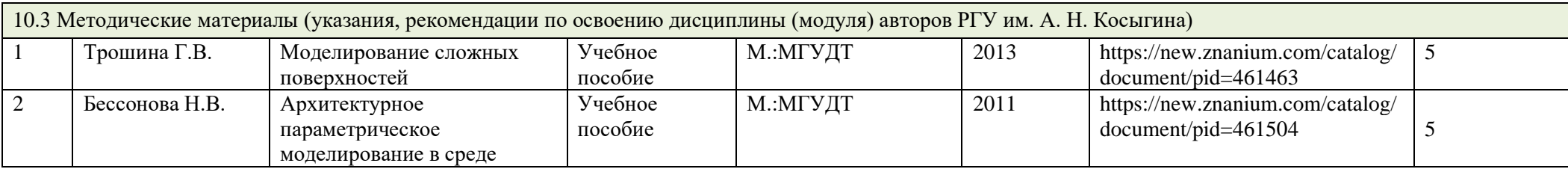

### **11. ИНФОРМАЦИОННОЕ ОБЕСПЕЧЕНИЕ УЧЕБНОГО ПРОЦЕССА**

11.1. Ресурсы электронной библиотеки, информационно-справочные системы и профессиональные базы данных:

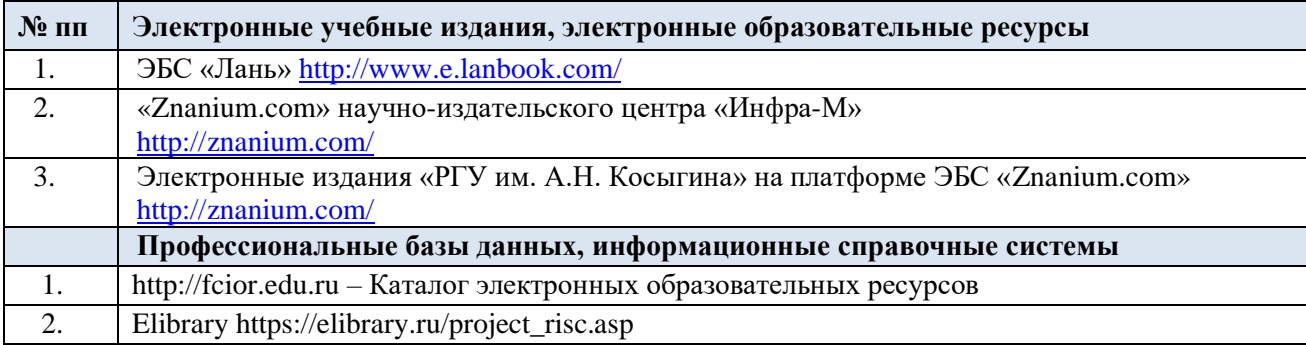

## 11.2. Перечень программного обеспечения

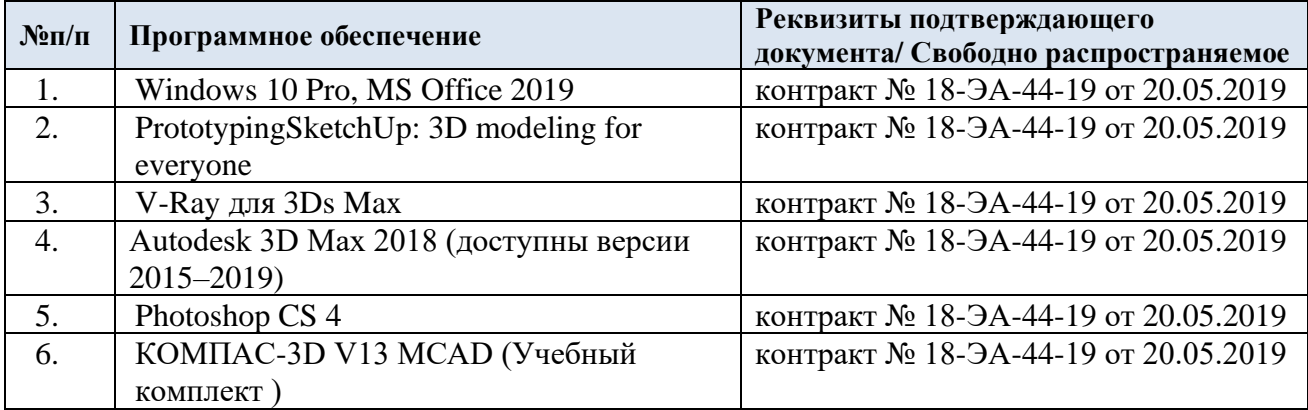

## **ЛИСТ УЧЕТА ОБНОВЛЕНИЙ РАБОЧЕЙ ПРОГРАММЫ УЧЕБНОЙ ДИСЦИПЛИНЫ/МОДУЛЯ**

В рабочую программу учебной дисциплины/модуля внесены изменения/обновления и утверждены на заседании кафедры:

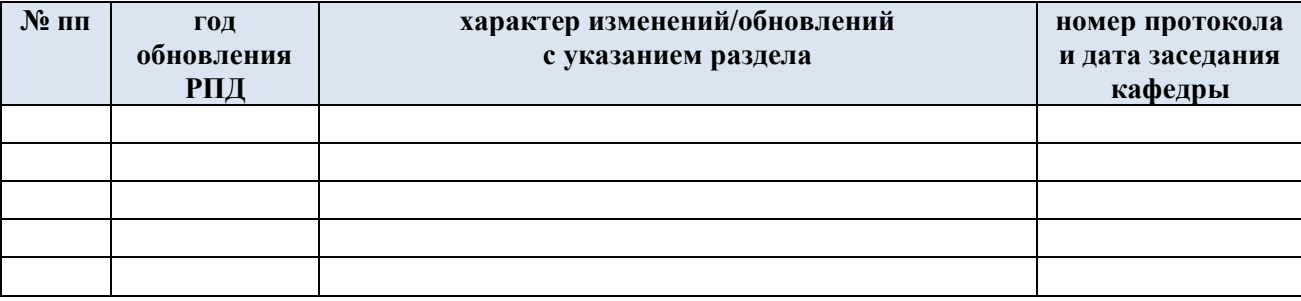